## For superior OS-9 performance, the **SYSTEM V**

Provides a 68020 running at 25 MHz, up to 128 MBytes of 0 wait-state memory, SCSI and IDE interfaces, 4 serial and 2 parallel ports, 5 16-bit and 2 8-bit ISA slots and much more. The SYSTEM V builds on the design concepts proven in the SYSTEM IV providing maximum flexibility and inexpensive expandability.

AN OS-9 FIRST - the MICROPROCESSOR is mounted on a daughter board which plugs onto the motherboard. This will permit low cost upgrades in the future when even greater performance is required.

G-WINDOWS benchmark performance index for the SYSTEM V using a standard PC VGA board is 0.15 seconds faster than a 68030 running at 30 MHz with ACRTC video board (85.90 seconds vs 86.05 seconds).

## Or, for less demanding requirements, the **SYSTEM IV**

The perfect, low cost, high-quality and high performance OS-9 computer serving customers world-wide. Designed for and accepted by industry. Ideal low-cost work-station, development platform or just plain fun machine. Powerful, flexible and expandable inexpensively. Uses a 68000 microprocessor running at 16 MHz.

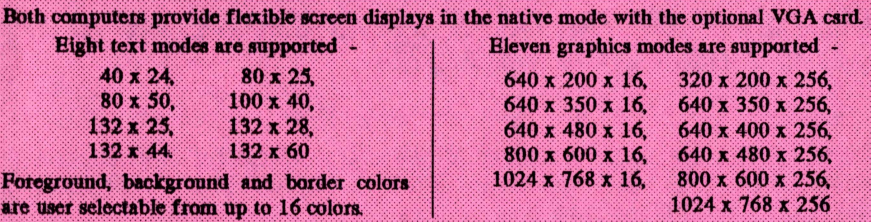

Text and graphics modes may be selected by a utility provided, MODESET, by software using SetStt calls or by termcap entries. In the text mode, the screen responds to standard VT100 control sequences The full character set from Hex 20 through Hex FP is supported in text modes up to and including 100 ohasaacters wide. The upper 128 characters follow the IBM Character Set 2' popular with many terminals and printers. These may be displayed on the ecreen by using the 'Alt' key and one or two other keys (software permitting).

G-WINDOWS option provides 3 screen resolutions;  $640 \times 480 \times 256$ , 800 x 600 x 256 or 1024 x 768 x 256. You can have 2 full size 80 x 25 windows with room to spare, a window as large as 122 x 44 using the large fonts or a window over 180 x 70 using the small fonts.

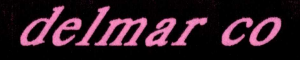

PO Box 78 - 5238 Summit Bridge Road - Middletown, DE 19709 302-378 2555 FAX 302-378-2556

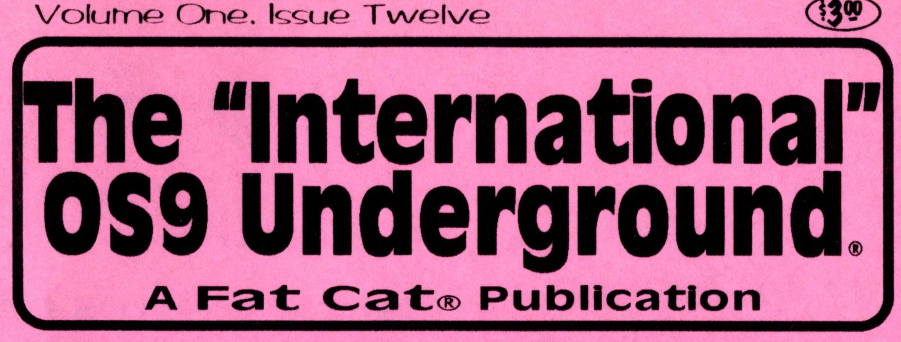

Magazine Dedicated to OS-9/OSK Users Everyi

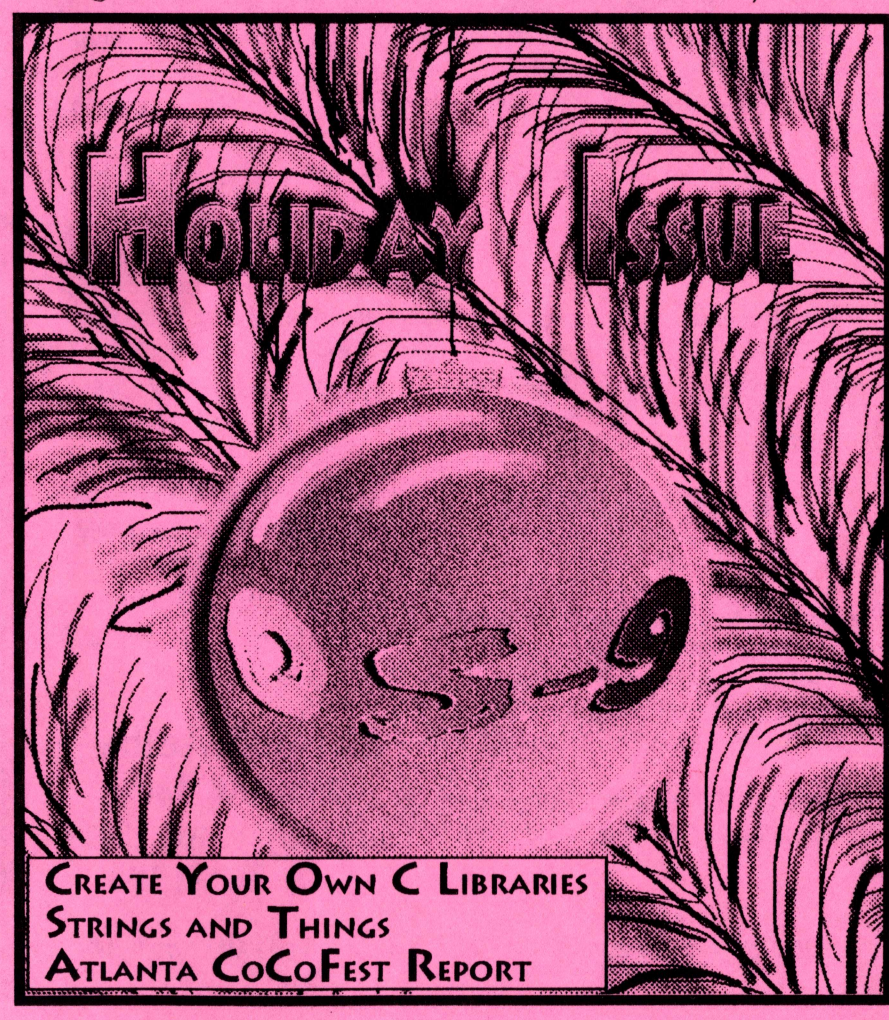

New Lower Prices! from ColorSy stems

## Variations of Solitaire

Includes FIVE Variations, Pyramid, Klondike, Spider, Poker and Canfield. Complete documentation shows how to create your own games boot disk using special menu program which is included.

> CoCo3 Version \$29.95 MM/1 Version \$39.95

## WPShel

A Word Processing Oriented Point and Click Shell for all your word processing needs. Requires WindInt from your Multi-Vue Disk. Does not include editor, Formatter or Spelling Checker.

 $CoCo3$   $Only: $20.00$ 

We accept Personal Checks or Money Orders drawn from US Banks or International Postal Orders. NC residents please add 6% Sales Tax. Call or write for a FREE catalog!

Please add \$3 per item for shipping outside of the Continental United States.

Quality OS-9 Software for the Color Computer 3 and MM/1 from IMS

## NEW!

## Using AWK With OS-9

A description of the AWK Programming language with an emphasis on GNU AWK for OSK. Includes the latest version of GNU AWK.

OSK Only! Just \$19.95

## OS-9 Game Pack

Includes FIVE complete games, Othello, Yahtzee, Minefield, KnightsBridge ε Battleship. Includes special menu p gram and step by step instructions creating your own games boot disk.

> CoCo3 Version \$29.95 MM/1 Version \$39.95

All CoCo3 Programs require at least 256K of memory

Coming SOON! Indexed Files for OS-9 Level 2, OS-9/68000 and OS-9000!

ColorSystems P.O. Box 540 Castle Hayne, NC 28429 (919) 675-1706

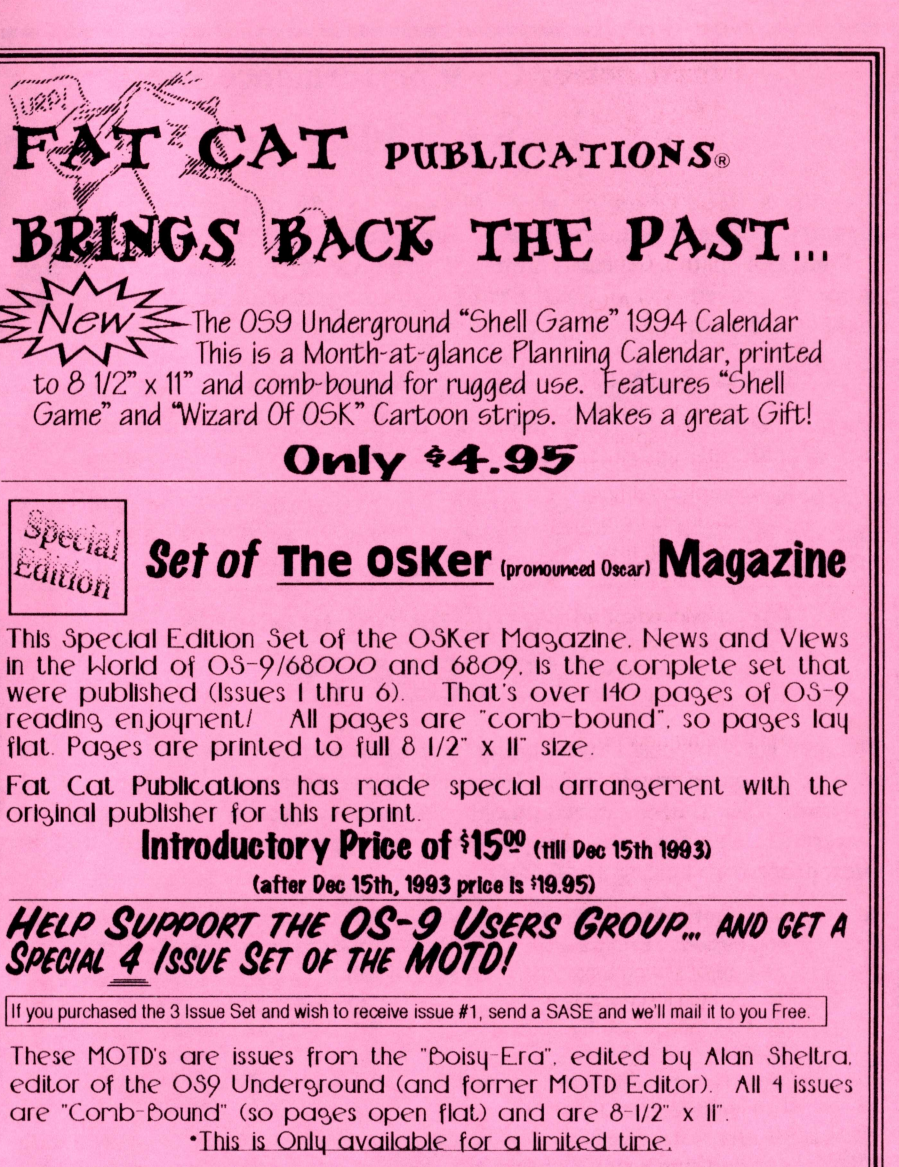

ALL Profits from this Special Re-Print will go to the newly reformed 03-9 Users Group (currently under the trusteeship of Carl Boll). So here's a way to help qourself and the User Group!

SPECIAL PRICE... ONLY \$7.50!

\* December 31, 1993 is the last day this MOTD set will be made available.

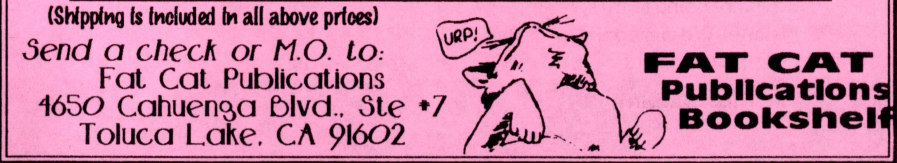

(October 2-3, Atlanta, Georgia)

by Alien Huffman of Sub-Etha Software

 $\prod_{\alpha}$ his makes my sixth Fest report and 1 still make no claims to have any thing correctly spelled or accurate. It seems like I could replicate this opening paragraph by simply cutting and pasting key sentences from my previous Test reports. After all, the same general things remain true:

\*Support for our beloved computer system, the CoCo, continues years after it was discontinued by Radio Shack, even after the "last" publication of "The Rainbow".

- We are still seeing new products.
- We are still seeing new mini-publications.
- We are still seeing CoCoFests.

• And we, (at Sub-Etha), are still driving hundreds of miles to attend them...and the drives are not getting any shorter as the years go by.

But instead of stating the now hopefully obvious, which it seems I just did, I'll use a bit of this space to comment on this year overall.

This year, I went by car to Des Moines, Chicago, and now, Atlanta for all gatherings. 1 hate to repeat myself, but all of this "lack" of support sure is taking it's toll on my gas card bills. It has been a good year.. .for credit.

## THE DRIVE

 $\epsilon$ 

Terry Todd, Co-founding Sub-Etha partner, and I were going to try something different this time. We were going to try to

arrive early. With this in mind, we planned to leave on thursday afternoon instead of early friday morning. I had to work that morning and wait for my paycheck to hit the bank. At noon, I departed to load up the Honda for it's 750+ mile journey to Atlanta, Georgia.

Terry planned meet me at my apartment where his incredibly, well-packed, "chest" of computer gear and a small bag of clothes would be loaded into my car. This was the first time anything went to a 'Fest with me was so well packed. My gear, on the other hand, included "the box", which made up Sub-Etha Software, a box of all my CoCo equipment, monitor, case of disks, the PVC nightmare, a suitcase, laptop computer, camcorder, ice chest, and well. you get the idea. It could be done...No problem. And it wasn't. Really.

Sure, 1 couldn't see out the ba window, and sure, the car rode a bit lower to the ground, but hey, we had everything in it, (except for our friend Tim Johns, who was to find his own way to Atlanta if he wanted to attend). So, at about 1 pm, we headed out from Lufkin, Texas, on our all-day journey.., needing to turn around only once to go back to the bank to pick up money for the trip.

There was nothing very eventful this time. After four such roadtrips along I-20, even all the "Bridge May Ice in Cold Weather" signs aren't worth noting. About the only thing that did catch our attention along the way was when we passed up a truck pulling a trailer which apparently contained:

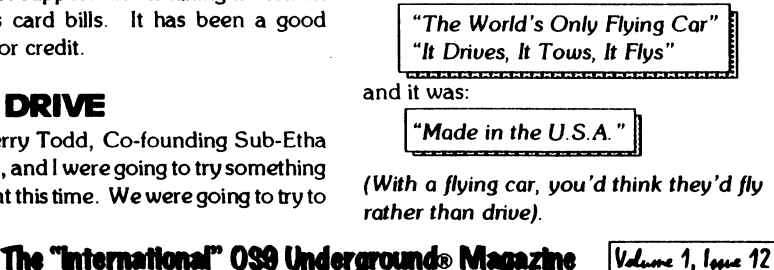

## Northern Xposure

Quality Products from North of the Border'

### BRAND NEW PRODUCT, SPECIAL PRICE!

Smash! S25\_00 Breakout-style Arcade Game for OS-9 Level II \$29.95 after Dec 25, 1995

#### • 1 or 2 player mode

• 32 levels, can be edited

- 17 different block types
- o multiple balls
- $\bullet$  320 $x$ 192x 16 color graphics
- o written by Alan DeKok, author of CC3Demo and Thexder0S-9

## Many other fine products available Write for a free catalogue

### $\bullet$  Prices are US funds and include S&H  $\bullet$

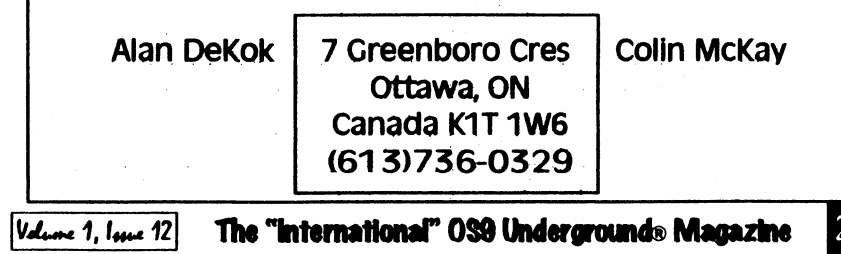

I suppose, I should mention while I did see a number of diesels this time, none of them tried to make my sub-compact car more compact, (for which I was grateful). Also, there were no evil toll roads on 1-20. Traffic did come to a halt in Lousiana for awhile for what I thought was a make-shift toll collection, but it turned out to be a mere mail-in "Monroe Metropolitan Area Transportation Study Travel Survey" about the roads and travel and stuff like that.

Anyway, at about 3am-ish early friday morning, we arrived at the Holiday Inn, Northlake; where this year's event would once again be held. Their sign said, "WELCOME COCOFEST".

#### THE ARRIVAL

It was early,... too early. The hotel's computer was "down" doing audits, so they had no record of our reservations. We were told they wouldn't appear until later in the day anyway. We just wanted a room. After some negotiations, we were able to get the clerk to tell us which rooms on the first floor were availible. We had our choice of three rooms, and found one reasonably near the outside door and 'Fest area,.. . a first for us. I guess it DOES make a difference when you gripe a bit, (We'll try that next year for Chicago so we don't end up lugging computer equipment three miles back and forth between show area and our room). Of course, if we hadn't griped, we would have ended up paying \$57.00 for a room we didn't have a key to and had only about six hours before checkout.

We loaded everything into the room and set up our systems to make the usual, last minute changes to our new software that would debut the next day. After everything was unpacked and plugged in, we received a phone call saying that someone else had that room reserved and that we might have to vacate the room later on

that day. We didn't take this well, especially after being told numerous times that there was "no way" to reserve a certain room in this hotel. It did all end up okay, and we later found out the person who had been scheduled to have our room was with the 'Fest and had requested two rooms side-by-side. Hopefully he's not upset at us for ruining his plans.

At about 6:30 am, Terry and I decided to get some sleep. After a few hours of snoozing, we were awoken by a 9:25 am phone call, and then Tim Johns was pounding at our door. Tim had managed to rent a car and made his way to the hotel. It was great to see him, but he refused to let us get back to sleep. Our day hi began earlier than we planned, ( Thanks a lot, Tim...). At least breakfast at the IHOP was enjoyable.. even though I had to pay for Tim.

### THE PRE-SHOW

Our main goal was to get rested up and be wide awake when people came dragging into the hotel, (tired like t usually are each year), and laugh at them. And, sure enough, later on that evening people did begin to arrive. The first person we saw was Al Dages. Since no one else was around, we helped him unload all of his gear. Maybe there are some advantages of not to being early after all? With that done, it was time to "hang out" in the lobby.

At about 4:30 pm, I saw Fra Swygert, Boisy Pitre, and James Jones mulling around. Scott Griepentrog and Eddie Kuns had made it and had a nice story to tell about Eddie's MM/1 "dying" during the trip, (while Eddie was using a terminal to program on it in the dark by using an AC dimmer and an auto-light). I even noticed that Joel Hegberg, (Sub-Etha OSK division), and Carl Boll, ( who is a great guy), from Chicago pull up, then drive off... to the airport. Knowing that

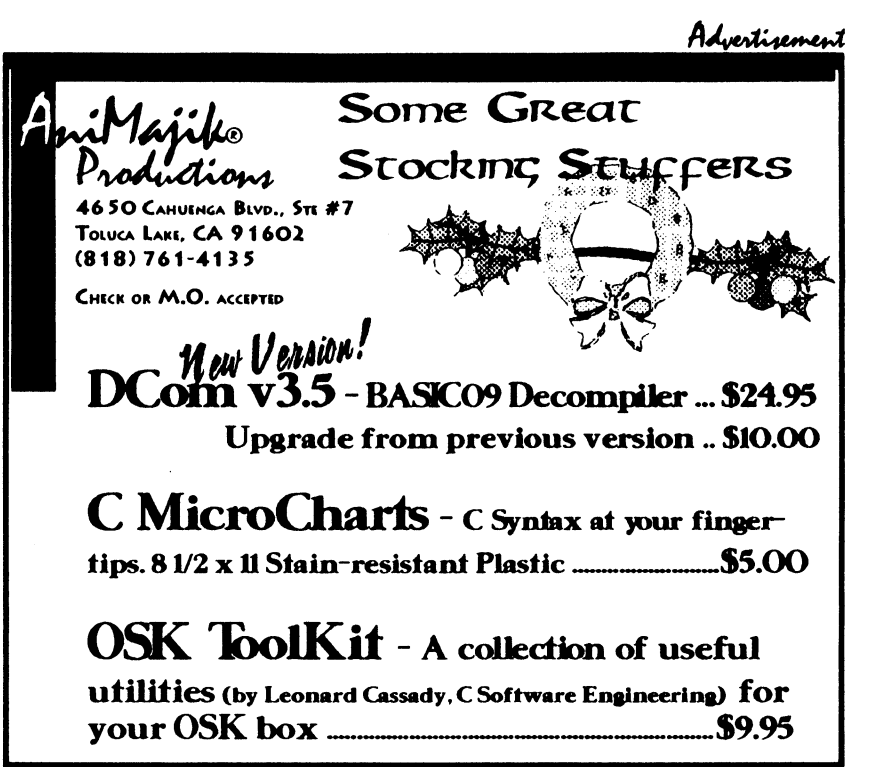

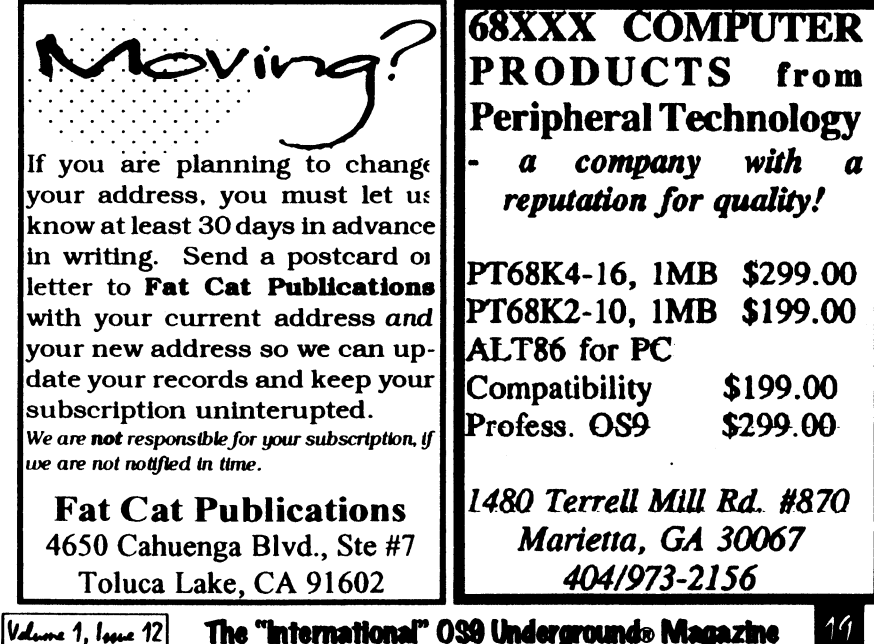

## Creating Your Own C Libraries

position independent references to the function foo\_init() and the variable "t" and "f". However, it is not possible to determine where the function woof() or the variable global\_var will end up in the final program. If you examine the" .r" file you will find that the code referring to woof() and global \_var is incomplete. There are markers in the code which are recognized by the linker.

At link time the correct address offsets are inserted in to code. This is a complex operation... you don't need to understand the details. However, doing a rdump of .r files will give you some insight into the methods used.

When you call the linker (r68 in OSK, rlink in Level II) you specify which modules are needed to create your program and which libraries to search for functions and variables which do not appear in your program modules.

So, back to creating a library: it's just a matter of writing some code, compiling it, and merging the files together. Well, almost.

There are two important things to keep in mind when creating a library. First, all references outside of a module must be forward. For example, if you have the modules mod\_1.c and mod\_2.c in your library and you merge them with the command:

#### merge mod\_1.r mod\_2.r >mylib.l

functions in mod\_\_1 can reference variables and functions in mod\_2; however, the reverse is not true. A sneaky way to get around this is to tell the linker to include mulib. I twice. This is usually not needed and is most likely poor form.

Second, the linker will only include those functions which are actually needed. A library can contain hundreds of functions. If they were all included in each and every program you wrote you would soon run out of memory and storage on your computer. But there is a limitation on what the linker can discard: the entire module which resolves the reference in included. For this reason, it makes sense to keep your modules as short as possible.

## Getting to the Nifty Gritty

In the next issue we'll get into some nitty gritty programming.. we'll create some additional library modules and even replace some of the standard ones with our own. In the meantime, keep those cards and letter coming to PO Box 355, Porthill, ID 83853 or PO Box 57, Wynndel, BC, Canada VOB 2N0 or Compuserve 76510,2203.

-Bob van der Poel

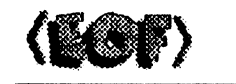

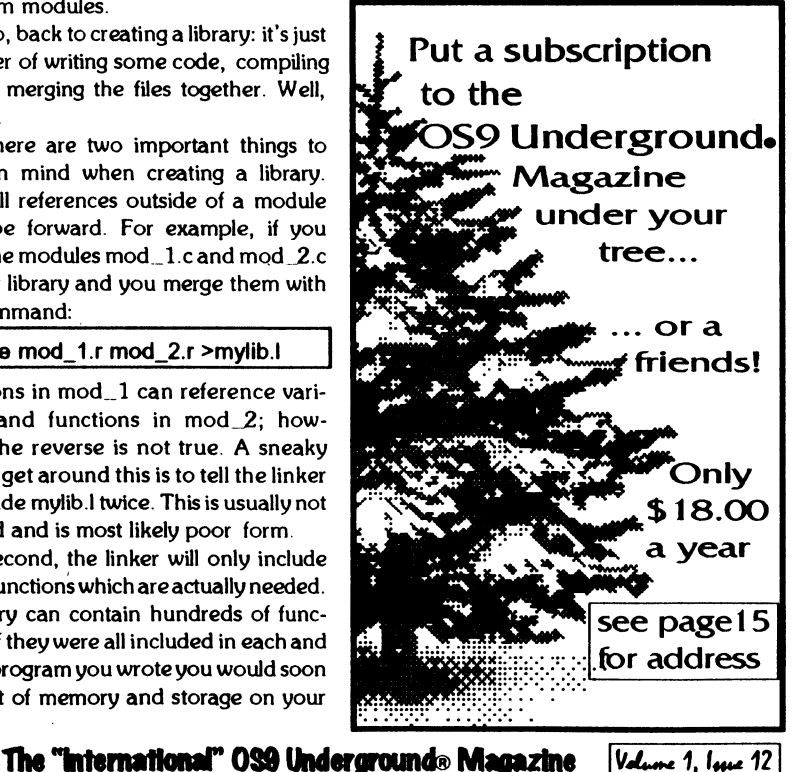

## Atlanta CoCoFert Report

Tony would be at this show was a very positive sign of an interesting time. This would be his first 'Fest "down South". Things were falling into place.

Since we were so early, the show area was not even open for vendor setup yet. All we could do was go have some fun and food.. .so we did. A group of us headed across the street to the traditional Gyro sandwich shop for, you guessed it, Gyros and sandwiches. Then it was back to the hotel, where people were continuing to arrive.

Later in the evening, the show area was opened for vendor setup. The location was the same as all previous Atlanta Fests, and it was setup as follows:

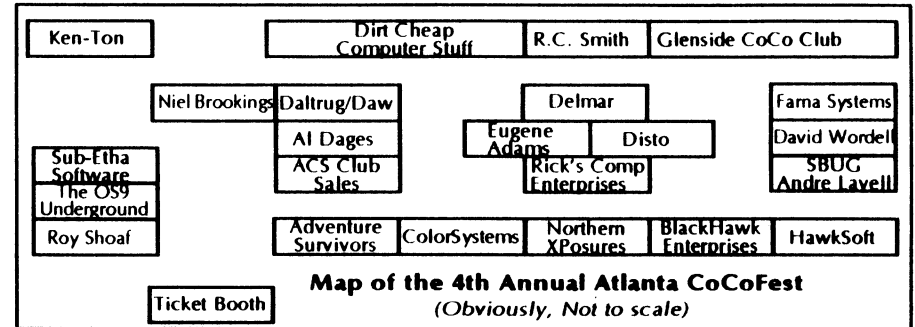

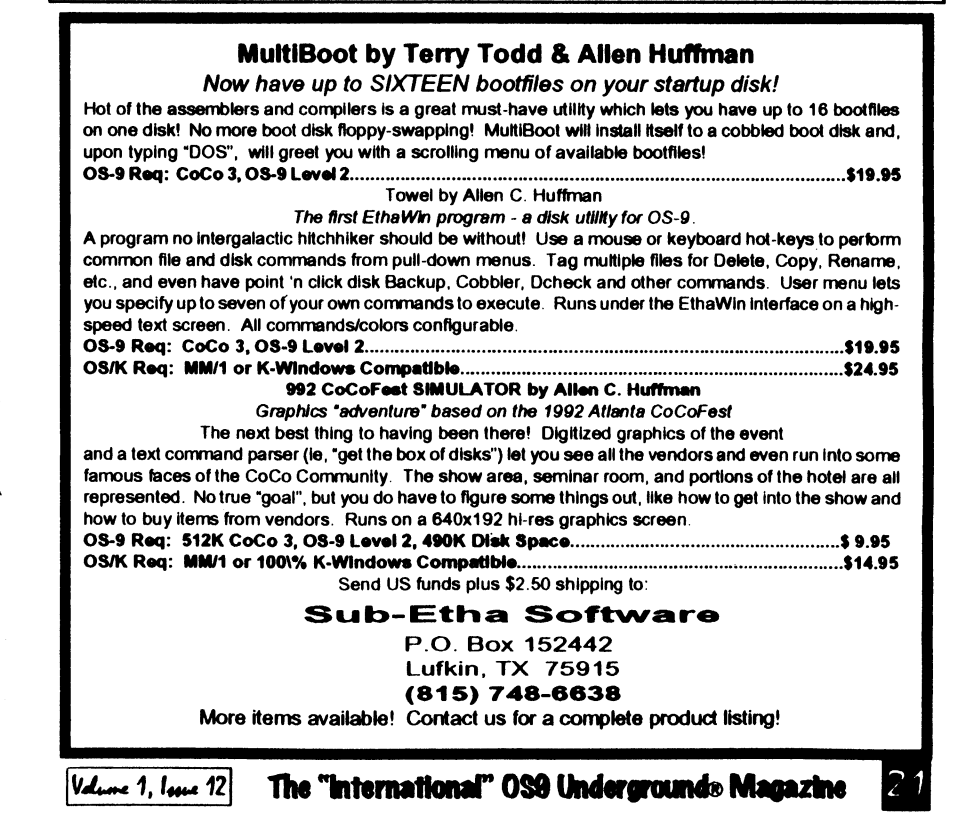

## Tandy's Little Wonder

the most complete reference ever written for the Color Computer!

#### This 140 page softbound book contains:

History of the CoCo Club and BBS Listings Current Supporting Vendors Peripheral Details Operating System Descriptions Programming Languages Repair/Upgrade/Modification Procedures Schematics (reprinted w/permission of Tandy) MUCH, MUCH MORE!

## ONLY  $$25$  (+ \$2.50 S&H)

(Canadians add \$2 for air mail, overseas add \$4)

# Introducing a <u>NEW MAGAZINE</u> for CoCo/OS-9/OSK users:<br>
the world of<br>  $\bigotimes_{\text{Transy Coh}\text{ (SayOSK)}}\prod_{\text{Transy Coh}\text{ (SayOSK)}}$

Where does one now go for CoCo support since "the Rainbow" ceased publication? "the world of 68' micros is dedicated to producing a quality publication supporting the CoCo, Disk BASIC, 6809/0S-9, and even OSK (OS-9 /68000)! Top writers and articles will be featured, including a hardware column by the infamous Dr. Marty Goodman. Upcoming features will include:

Repackaging the CoCo (even a transportable!)

C Programming for Beginners

Beginning OS-9... from the box!

CoCoFest Reports... FOUR this year!

MicroNews... new products and information (w/ photo of the B&B "Rocket") Swap Shop... classified ads! (Subscribers only, buy,sell trade... even software!)

Subscriptions are \$23/year for 8 issues (every 6 weeks), or \$12 for a 4 issue trial subscription (\$30/\$16 for Canada, \$33/\$17 overseas). A disk service, "microdisk", is \$40/ year or \$6 per issue (\$44/\$7 Canada, \$54158 overseas). First issue will be delivered in August... DON'T MISS IT!

.

## FARNA Systems PB

P.O. Box 321 Warner Robins, GA 31099-0321 Phone 912-328-7859

The "international" OS9 Undergrounds Magazine Volume 1, Issue 12

## Defragment your OS-9 disk with Disk Squeezer.™

Frequent writings of small records of different files result in file contents scattered on the disk; this is called "Disk Fragmentation." A fragmented disk usually takes longer access times because the disk heads have to travel back and forth on the disk surface to read and write logically contiguous by physically fragmented file contents. Even worst, if a file is fragmented into too many pieces (4: for 256 byte sectors), you may not be able to extend the file size by even a single byte even thougl the disk has plenty of free space. This is called "File Fragmentation" and is fundamental probler with the RBF file manager.

Disk Squeezer automatically detects fragmented files and makes them more contiguous. Disi Squeezer also regocnizes disk contents so that free sectors will be concatenated contiguous!) This prevents future file fragmentation as well as disk access performance degradation. See th "before" and "after" graphical sector usage analysis of a real hard disk belo

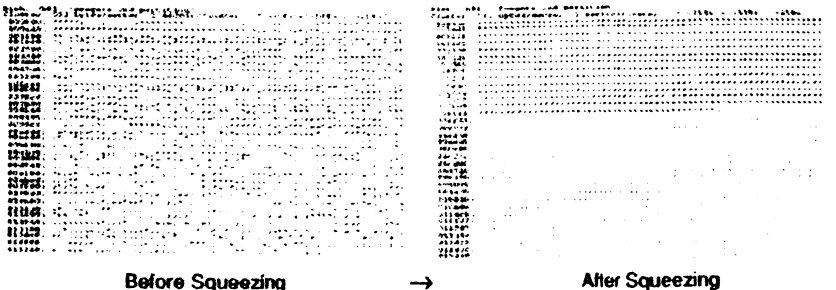

Disk Squeezer: \$295.00

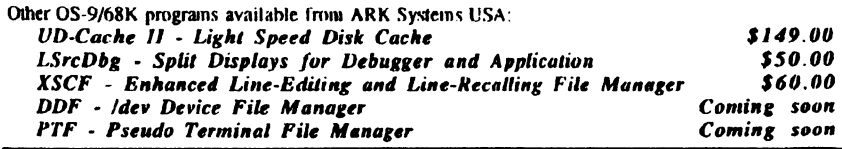

"All programswork on any  $0.5-9/6$  R/n $0.5$ ystem  $(V2.2-2,4)$ . Fragmentation improvement factor may vary.

S&H: US (48 states) orders add \$4.00 for ground service or \$11.50 for FedEx 2nd day air; AK, HI and outside US ask<br>for quotation. CA residents add 8.25%. Send your check and the state and and a systems USA or flow and the for quotation. CA residents add 826% Send your check or money order (no charge cards or CODs) with preferred disk format (important). 10% discounts for OS-0 User's Group members; send copy of your membership card

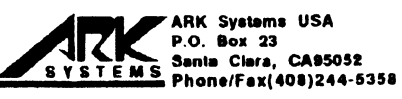

 $|V_{\rm dust}$  1,  $|_{\rm gas}$  12 The "international" 039 Undergrounds Magazine

## Creating Your Own Part One by Bob van der Poel **1** ne of the more powerful and functional features of C is the ability to utilize functions for a library. This library can be one supplied by the writer of ne of the more powerful and func tional features of C is the ability to utilize functions for a library. This your compiler, created by you, or pur• chased as an additional package from the third-party source. However you acquire your library functions, they should (and usually do) share several common virtues:

• They are conveniently located in one easy to maintain and access place (The library modules are normally on your hard drive in /dd/lib. In addition, keep my library source code in /dd/lib/src.),

• They have been extensively debugged so you can be sure that they are reliable,

• The documentation for the functions is clear.

In the next few articles we will discuss how Microware has implemented libraries with the OSK 3.2 compiler and how and when you should create your own. There are some differences in syntax with the Level II compiler; however, most of the discussion will apply equally to it as well as Ultra C.

There is nothing magical about C libraries. They are just collections of functions and macros which can be included for use in your own programs. For the purposes of this article we will not include macros in our definition of "library", even though they technically do form part of the library.

The "International" OS9 Undergrounds Magazine Vdune 1, Issue 12

In the Microware C implementations and in several other C compilers I know )f), a library is simply a collection )bject files which have been compiled, )ut not yet linked. These files normally lave a r extension. To turn a collection of )bject files into a library they are simply nerged together. For example, if you lave the following object files:

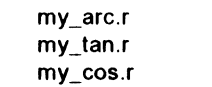

you would merge them together with the following command:

#### merge my. arc. r my. tan.r my. cos.r >my\_math.i

But before we get into the details... just what is an object file?

If you've been doing much programming at all in C or in assembler (using OSK or the RMA Level ll assembler) you are familiar with the compile/link process.

After a C program has been translated (compiled) into assembly la guage, it is then passed though an a sembler. Since C supports multic modules, the assembly process is n completed until the modules are linked together. For example, assume you have the following module:

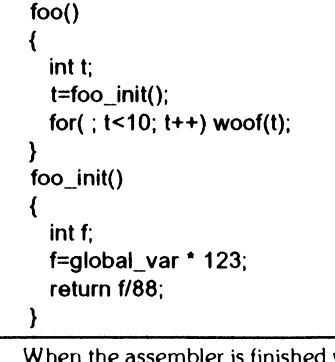

When the assembler is finished with the the module, it will have calculated

#### 1) Adventure Survivors

terry and I both renewed our subscriptions to their gaming newsletter. for six bucks a year, why not? (Hello there, I.E. Padgett!!! Did I spell it right? No wonder I can't remember his name...I don't know it! lust some initials I learned at this show.)

#### 2) Color Systems

Zack Sessions showed off OS-9 games such as battleship and various card game paks for CoCo 3 and MM/i. WP Shell, (word processor oriented shell), and some MM/1 future products. The "I  $\heartsuit$  my CoCo" bumper stickers were also available

#### 3) Northern XPosure

A collection of Canadian vendors where represented such as Gale Force Enterprises, Bob van der Poel Software, Vulcan Alumni Software, Radical Electronics, (circuit board CAD w/postscript output), Oblique Triad, Canaware, Hartsoft (?), Monarch Software, and Intelligent Algorithms.

Of special interest was Alan Dekok's latest creation: Smash! This was a breakouttype game with  $30+$  levels, (you can make your own), multiple balls, and HIGH SPEED action with sound. It ran smoothly under OS-9 and had to be... one seemed to be "in charge" here  $\Theta$ . Alan did a great job with the Canadian map on the back with markers representing where all the companies where located. He mentioned wanting to bring a world map down to the show and let people put pins in where they were from. This seems like a good idea and I hope Colin brings a map with him to Chicago, (if they make it, eh?).

#### 4) Blackhawk Enterprises

Bill Wittman, (an IMS rep), was manning this booth representing IMS and showing off his new GCal graphical calendar for the MM/1, (also, deposits where being taken for the new memoryboards).

#### 5) Hawksoft

Chris Hawks and his wife, Nancy, made their 20th 'Fest appearance at this show. His latest creation was GNOP, a pong(tm)-type game for the MM/1. You'd have to see it to believe it. The ball stays perfectly still while a small screen with paddle bounces around. Very bizarre, and it won him the \$1.00 Grand Prize

(HawkSoft cont)<br>|in the contest. Other MM/1 goodies of interest were his Sound editor and Digital Clock.

#### $6)$  S-BUG

Andre Lavelle once again had gobs goodies, including 85 meg SCSI Quantut drives, tons of cables, good ROM-paks, etc.

#### 7) 0S-9 User's Group

Carl Boll took memberships and handed out MOIDs for the newly reformed grout Carl is now the president of the group.

#### 8) FARNA System

Frank Swygert was another Georgian who showed up. He represented C. Dekker's fine 05-9 products, such as the easy-to-us CoColop, a graphical desktop file manager/ utility, and a new audio sampler with gre graphics. Of course, subscriptions were taken for "The world of '68 Micros", and bar issues, (both of them), were available. The most interesting offering would have to b "Tandy's Little Wonder", a very complei book on CoCo history including schematics, hacks, and lore. EARNA was also representing SpectroSystems' ADOS

#### 9) Glenside CoCo Club

A lot of free software was to be had with membership to this Chicago area club, (which sponsors the CoCoFest there each year). supply of 1-Shirts from the previous Chicago Fest were also available. 1heir "point of sale" system  $ran$  two terminals from the maste CoCo. Glenside remains the national support group for CoCo users after going nation, three years back. Their C000121 Newsletter is a great source of information, and you get lour great RSDos and 0S-9 disks free when joining. Being a member also gives you SAMS Club access.

#### 10) R.C. Smith

R.C. is always around with "gently-used" goodies.

#### 11) Dirt Cheap Computer Stuff Company

Mark Griffith and Bill Dickhaus made the scene again. Mark was taking subscriptions for his "Metamorphosis" magazine (yes, that's the new name for "No Name") as well selling 14.4 Class 2 external fax modems for \$139. and external CD-Rom drive for the MM/I

<u>|Volume 1, Issue 12</u>|

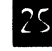

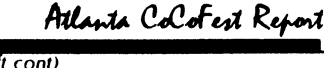

#### (Dirt Cheap - cont.)

for just \$199. Really "Dirt Cheap" Deals! Bill had his IX Offline readers for CIS and Delphi, and there was a gadget designer (buttons, sliders, knobs, etc.) for the MM/1, (by Paul Fitch), that helped create control screens for the MM/I. Also on display was Brian White's Speed Disk Optimizer for OSK. On the MM/1 it had a moving screen that looked like Norton's SD on the PCs.

#### 12) Daltrug & Daw Training

David Wordell and Lee Veal, (from Texas), were there as well. David had his "Installing the 6309" and "Beginning OS-9" videotapes, (a great way to learn), and lee had the Planet Engine OS-9 planetarium and also some Planet Engine jewelry in the shape of stars, the moon, Earth, etc. A CoCo 3 CAD package is in the works.

#### 13) Al Dages

"Guaranteed" used CoCos, Cases, and drives galore. And peanuts. His goal was to "make everybody happy!" .1 think he succeeded!

#### 14) ACS Club Sales

More hardware/software offerings torn the host club of this event.

#### 15) Delmar

Ed demonstrated the new G-Window. based System V, which had very high-speed VGA graphics. This system runs a 68020 at 25mhz or 33mhz and soars. Also shown briefly was G-Windows fax software, (under development), with a full screen viewer for incoming faxes. A MM/1 version is in the works, too. (Seeing that the C-Windows was a port done from that code). Unfortunately, those red foam rubber hammers made the show again  $\Theta$ 

#### 16) Eugene Adams More good deals on good hardware.

#### 17) Disto

Tony Distefano made his first 'Fest "down South" with 2 meg upgrade boards, Super Controller Ils, and 4-n-1 boards. Tony seemed very happy to be with us and we were all happy to have someone who has made such an impact with our history. Most of his Disto line was available in working and non-working form and he has made new runs of several items.

18. Rick's Computer Enterprises Rick had his normal selection of disk magazines and goodies, as well as representing Sundog Systems' purchases!

#### 19. Niel Brookings

Niel and Dave Halko showed off a "hypertext" type utility which was currently geared for searching various full-text bibles on disk. The program would find, (on his MM/ nearly 6000 occurrences of a word in a split second. When demonstrated reading off of a floppy, the program was almost as fast! Any type of text could be made searchable through his program and a CoCo OS-9 version coming up "real soon now". The system could be used to search encyclopedia text. Y might want to invest the \$20.00 for this program and show the author that we could use something like this!

#### 20. Sub-Etha Software

Ah, now I get biased. This year , actually had new CoCo products! Imagine that. First was a graphics adventure of last year's Atlanta 'lest with  $60+$  rooms with digitized 16-level images. Next was Towel, an OS-9 disk utility which runs under the new EthaWin interface with pull-down menus and mouse support all on a high-speed text screen. Mulemulator, we had 1 erry's RS-DOS based CoCo hooked to mine using his 4-pin serial port and we were able to run applications such as EthaDemo, MiniBanners, etc., over t serial cable with overlay windows, scre codes, etc., all intact. Joel Hegberg h Write-Right and EthaGUI for the MM/1 with a free "disktop" calculator, (on disk, of course), to give away. We also represented JW (UpTime back issues and subscriptions), and StrongWare, (GEMS, Soviet Bloc, MM/I tools).

#### 21. Fat Cat Publications

Fat Cat Publications, publisher of "the 'International' 0S9 Underground Magazine, was represented by Scott Griepentrog. (Due to an unforseen medical emergency, Steve Secord, assistant editor, was unable to attend). Subscriptions for a show special of \$16/ye Back Issues were available as well.

The editor, Alan Sheltra (ZOG), was busily preparing the next issue at the time of the Eest, across the country in California, and could not attend (but wanted too!).

The "International" OS9 Undergrounds Magazine Volume 1, love 12

stringstr - The "stringstr()" function prints 'n' chars of 'strl' to the terminal. Eg. stringstr("-", 79); \*/ void stringstr(str, n) char \*sir; int n; int i;  $1 = 0$ ; while $(i++ < n)$ printf("%s",str);  $print("n")$ ; return; ) r End of stringstr.c "I substr.c - Searches for the first occurrence of array "b" in array "a" starting at position "n", and returns the array position as an integer if successful, or a negative one, (-1), on error. NOTE.' The "substr()" function does  $NOT$  alter the string. \*/ int substr(a, b, n)  $|char$  \*a, \*b; int n;  $int$   $i$ ,  $k$ ; for( $i = n$ ; a[i]  $i = \sqrt{0}$ ; i++) for( $j = i$ ,  $k = 0$ ;  $b[k] := 0$ ' 8.8.  $a[i] := b[k]$ ;  $j \mapsto k + 1$ ) if(b[k]  $==$   $\sqrt{0}$ ) return(1); return $((-1))$ ; ) r End of substr.c "I dnstr - Converts array "s" to lowercase. \*/ void dnstr(s) register unsigned char \*s; while('s  $=$  '0')  $^{\circ}$ s++ = tolower( $^{\circ}$ s); return; ) r End of dnstr.c "I

Strings and Things

upstr - Converts array "s" to uppercase void upstr(s)

register unsigned char \*s;

 $\dot{w}$ hile("s != '\0')  $\mathsf{S++} = \mathsf{touponper}(\mathsf{S})$ ; return;

 $\dot{r}$  End of upstr.c  $\dot{v}$ 

 $|V$ dune 1, Igne 12

How to reach The 0S9 Underground: For subscription information, questions. call or write to:

Advertisement

Fat Cat Publications 4650 Cahuenga Blvd, Ste #7 Toluca Lake, CA 91602 (818) 761-4135 (voice) (818) 365-0477 (fax) (818) 769-1938 (BBS) or by email to: EdItor0S9U@A0Lcom ZOGster@Delphl.com

Article Submissions may be sent to the above addresses or to the following special internet account set up for that purpose:

#### 059Under@A01.com

Submissions should be sent as plain text and unformatted. Join us on the New 0S9 Underground Email, Mailing List

#### TheFatCat@AOLcom

To Subscribe, Just send email to the above account and you will be added to the list

#### Change of Address:

If you antidpate a change of address, you must notify Fat Cat Publications at least 30 days prior your move to continue uninterupted service. We DO NOT re-send returned mailed. To re-claim returned mall, you must send S1.00 postage and handling per issue to the above address.

Back Issues:

The "international" 0S9 Undergrounds Magazine

Back issues are available at the cover price. Call or write for more info.

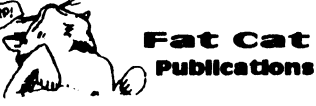

## **JWT Enterprises**

## **Optimize Utility Set 1:**

> Optimize your floppies and hard drives quickly and easily! > Includes utility to check file and directory fragmentation > Works alone or with Burke & Burke repack utility. > One stop optimization for any level 2 OS-9 system. \$29.95; Foreign Postage, add \$3.00

## **Optimize Utility Set 2:**

> Check and correct any disk's file and directory structures without any technical mumbo-jumbo A Run periodically to maintain the integrity of your disks as well as the reliability of your data > Especially useful before optimizing your disks \$19.95; Foreign Postage, add \$3.00

## **Optimize Utility Set Pac:**

+ Get both pacakges together and save! \$39.95; Foreign Postage, add \$4.00

**Nine-Times:** The bi-monthly disk magazine for OS-9 Level 2 In each issue: • Helpful and useful programs • C and Basic09 programming examples. • Hints, Help Columns, and informative articles • All graphic/iovstick interface • Can be used with a hard disk or ram disk One Year Subscription, \$34.95; Canadian Orders, add \$1.00; Foreign Orders, add \$8.00 **Back-Issues:** From May 1989, write for back issue contents \$7.00 each; Forign Orders, add \$2.00 each M **Magazine Source:** Full Basic09 code and documentation for the presentation

shell used with Nine-Times

\$25.95, Foreign Orders, add \$5.00

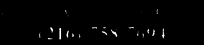

**JWT** Enterprises 5755 Lockwood Blvd. RAIMBOW Youngstown, OH 44512 Contact Lane (C) LV92

Foreign postage excludes U.S. Territories and Canada These products for OS 91 avel 2 on the CoCo 3. Sorry, no C.O.D.'s or credit cards; Foreign & Canadian orders, please use U.S. morey onlers. U.S. checks, allow 4 weeks for receipt of order. Ohio residents, please add 6% sales tar.

tradenara of Hicroware Systems Corp. and Hotorole. Inc.

Volume 1, Issue 12

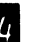

The "International" OS9 Underground® Magazine

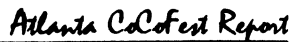

#### 22. Roy Shoaf

Rov had a table of various goodies he has collected including disk drives. cases. printers. etc., collected from various sources. I almost picked up a color plotter for five dollars!

#### 23. Ken-Ton

Not listed in the 'Fest booklet. This was apparently a late entry. Joe Scinta showed up with the Ken-Ton SCSI hard drive interface and RGB-DOS. Folks, this is the BEST hard drive setup I have ever seen for the CoCo. You could link up to eight SCSI devices together using his \$89.00 interface. He also had a Midi equipped guitar out for awhile and it turns out he's quite a good guitarist. (He knows many Beatles songs, which is a "good thing"!). Joe wants to point out that they are still in business, and will continue to be so as long as people are interested in thier SCSI drive setup.

#### **THE SEMINARS**

Once again, I missed all the seminars. There just aren't enough hours in the day for all of this free information I quess.

#### Saturday:

 $11:00$  am "Putting a Disk Magazine Together" by Rick Cooper

 $1:00$  pm "Tandy's Little Wonder" by Frank Swygert/FARNA Systems

 $2:00$  pm "C Programming" by Bob van der Poel

 $3:00$  pm "OS9, etc."

by Alan Dekok

 $4:00$  pm "G-Windows, OSK" by Ed Gresick

 $6:00$  pm "OS-9 User's Group Meeting" discussed later.

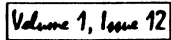

Sundav:

#### $10:00 am$

"OS9. etc." by Allen Huffman (I overslept and missed this one.)

#### $11:00$  am

"to be announced"

by Tony Podraza, (Glenside CoCo Club president)

 $1:00$  pm "How to move OS-9 from hackers to users"

by Mark Griffith

## **FOOD**

On Sunday, ACS provided us with muffins and hot coffee! Ah, this is whe makes these trips all worth it! Many had the breakfast bar in the hotel, and others went to local restaurants. There are many food places around the 'Fest area ranging from McDonald's to Red Lobster.

### **THE EVENINGS**

The key to being popular at a "'Fest" is to keep your door open. Terry suc gested this last year and it has been working for us. At one point on friday, we had about 20 people in our room includin Boisy Pitre, James Jones, and Bob Van der Poel. Just about everyone stopped by as we gathered around computers, kicked back and discussed David Letterman, and even drank some of Paul Jerkatis's homebrew. There was something for everyone, and the information and friendship shared after-hours was amazing.

## **OUOTES**

[Editor's Note: The following are some quotes from attendees about the Fest)

"It was a good show. We needed more people." - Ken Scales

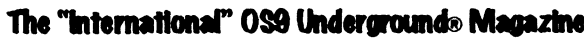

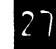

filletr - Centers the array "str2" at the terminal screen center and pads both the lefthand and righthand sides of array "str1" with ASCII char \$20. Terminal width is defined by variable "col".

while( $\dot{p}$  != '0') /\* do some pointer math  $\dot{\ }$ 

while( $i++$  < padding)  $\prime$  pad left hand side  $\prime$ 

instr - Places, or inserts, array "b" Into array "a", at the "start" position with the number of characters defined by "count" or up to the array length

while(start  $\le$  = count && start  $\le$  x && \*b != '0')

 $length = (p - str2);$   $\uparrow$  get string length  $\uparrow$  $padding = (((col - length) / 2) - 1)$ ;" find center position "/

 $\mathbf{f}$ ll = (col - (padding + length));  $\prime$  find right hand fill  $\prime$ 

 $\text{while} \left( \text{I++} < \text{fill} \right)$  /\* fill rest of line \*/

\*str1 =  $\sqrt{0}$ ; /\* terminate string\*/

I.

\*/

char \*strl, \*str2; int col;

p++;

 $\vert \vert = 0$ ;

1=0;

/\*

 $int x$ ;

 $^{\circ}$ str1++ =  $^{\circ}$  ;  $while('str2 != 10')$ r insert string \*I  $\text{str} 1++ = \text{str}2++$ ;

 $^{\circ}$ str1++ =  $^{\circ}$ ;

) I' End of fillstr.c \*I

of character array "b". void instr(a, b, start, count) char \*a, \*b; int start, count;

 $x =$  strien(a) - 1;  $count += start;$  $-$ start;

r End of instr.c \*I

 $^{\circ}$ (a + start++) =  $^{\circ}$ b++;

void filistr(strl, str2, col)

int length, padding, I, fill; char  $p = str2$ ;

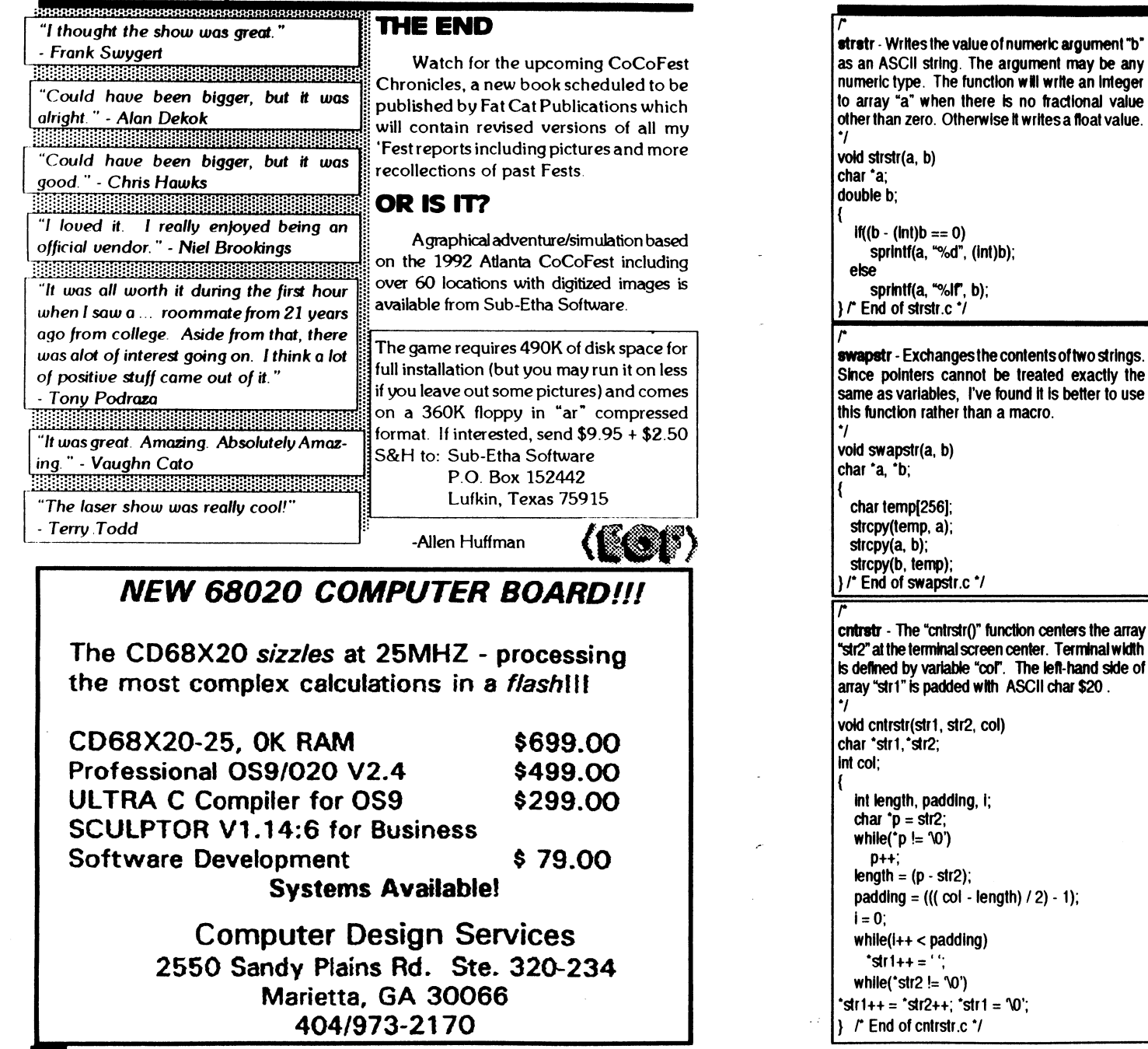

**22.** The "International" 099 Undergrounds Magazine  $\frac{V_{\text{other}}}{1, \frac{1}{2}}$ 

Vdune 1, Issue 12 The "International" OS9 Underground Magazine

## Strings and Things

While this could be duplicated using "strcat()", using the "sprintf()" function, eliminates the second call to "strcat()" necessary in the earlier example.

main() char al 151: char  $^{\circ}$ b[] = "Merry"; char  $^{\circ}$ c $\vert\vert =$  "Chris"; char  $^{\circ}$ dfl = "mas"; sprintf( a, "%s%s%s", b, c, d); printf("%s\n", a);

The "sprintf()" function writes its output to the char array named as it's first argument. This is followed by the format  $control \times Time \times$  "sprintf( $)$ " function uses the same format controls as "printf $()$ ". The "sprintf()" function also provides an easy method to incorporate numeric values into the string by automatically converting them to their ASCII character equivalents:

main()

int  $x$ ; char  $a[9]$ ; sprintf( a, "%d %d %d", 23,55, 16); printf("%s\n", a);

This example would produce the character string "2355 16". The function combines the effects of "strcpy()" and "strcat()" in a single function call and allows multiple arguments. It is similar to the "STR\$<>" in BASIC.

While the standard set of string functions available in C seems small, many specialized string functions can be built using these as building blocks and are limited only by the programmers imagination.

In dosing, I'd like to share with you several string manipulation functions from my programming toolicit that duplicate BA-SIC functions, a few of which have no C equivalent. There are many more emulations possible and I'll leave those to your own creative ideas.

midstr - Extracts the portion of string "b" defined by the variable "start" character position and character count up to length of array "b" and copies the substring to string array "a".  $\cdot$ void midstr(a ,b, start, count) char \*a, \*b; int start, count;  $-$  start; count  $+=$  start; while(start  $\le$  count 8.8 start  $\le$  strien(b))  $^*a++ = ^*(b + start++)$ ;  $a = 10'$ ; I\* End of midstr.c \*I leftstr - Copies the leftmost characters in array "b" to array "a", up to a total of "n" characters. If the string "b" is less than "n" characters, the entire string is copied. \*/ void leftstr(a ,b ,n) char  $a$ ,  $b$ ; int n; int 1;  $1 = 0$ ; while $(i++ < n)$  $^{\circ}$ a++ =  $^{\circ}$ b++:  $a = 20$ ) /\* End of leftstrc \*I rghtstr - Copies the rightmost "n" characters in array "b" to array "a". If the array "b" is less than "n" characters, the 'rightmost' portion of the string is copied. \*/ void rghtstr(a, b, n) char \*a, \*b; int n: int I;  $n = (n > strlen(b))$  ? strien(b) : n;  $i = strlen(b) - n$ ;  $while (i < st$ rien $(b))$  $a_{++} = (b + i_{++})$ ;  $a = 10'$ ; ) I" End of rghtstr.c \*I

Teach Your Computer New Tricks Use  $InfoX$ *press* • SAVES TIME • SAVES MONEY • LESS AGGRAVATION  $\boldsymbol{J}$ "Today's lesson: Don't be a stave to your machine." Automatically logon to Compuserve and Delphi Download your waiting electronic mail and forum messages Review your messages and reply offline Upload your replies at the next online session Available from:  $|V_{\text{other}}|$  1, lopes 12 Dirt Cheap Computer Stuff Company 1368 Old Highway 50 East Union. Missouri 63084 314/583-1168 \$49.95 CoCo Version \$69.95 OSK Version The "international" 039 Undergrounds Magazine

The "International" OS9 Undergrounds Magazine Volume 1, Issue 12

## **A Stack The Great** communicator!

he Stackln order to completely understand the concept of pa rameter passing, you must first **We understand what a stack is and** bow it works. Basically a stack is an area in memory that holds data in a certain sequence. Data structures can be defined in two ways and what sets these two structures apart is the manner in which the data placed on the stack is accessed.

## Data Stack Structure:

A Data Stack structure is when the first data to be placed on the stack is the last to come off, which brings us to the term FILO, (First In, Last Out).

## Queue Data Structure:

A Queue Stack structure is accessed exactly the opposite from the Stack structure. The data that is placed in the queue comes out first, which brings us to the term FIFO, (First In First Out).

An analogy to the two types of would be this:

A stack is similar to you placing disks on top of each other to store them. When you want a disk to use, you take it from the top of the stack. A queue is similar to a gum ball machine. When the machine is filled, the first gumballs that enter the machine exit the machine when a coin is inserted.

When used in computers, data is used, whether it is a string type or numeric type, the data can be either placed, ( or "pushed"), on to the stack, and taken, ( or "popped"), from the stack. The reason you need, (or don't need), to know this

 $30$ 

information is that it better prepares you for parameter passing, and when you don't get the results you expected, going back to this preliminary definition will help you to see your mistakes, (if there are any).

The only type of data structure used in parameter passing is the standard FILO stack. The FIFO queue is used in print spoolers and applications that require many processes to share the same printer or terminal. The rest of this column deals with a stack or FILO.

When you use a variable like "x" in a program, the "x" represents a pointer, or offset to an address to an area in memory known as the stack. The stack contains the locally declared contents of the variables. When you use an assignment statement like, " $x = 5$ ", you are telling BA-SIC09 to store a "5" at the address defined by the "x" pointer.

When you "pass" a variable from one program to another, what really happens is that the variable, (or its address), is pushed onto the stack, and then control is transferred to the called program. The called program then references the stack and either sees your data, or a pointer to where your data exists. If your data is placed on the stack, your variable is passed by value. If the address of where your variable exists is pushed on the stack, your variable is passed by reference.

Because most data types are quite long, (like strings), it is not efficient to pass a variable by value because it is copied each time the value is passed. Rather, passing by reference, is the preferred method.

Now that you are familiar with parameter passing, I would like to elaborate on the basics. You know that the system keeps track of which variables are being passed" by way of a stack, which can store data on a FILO, (First In Last Out),

The "International" OS9 Undergroundo Magazine Volume 1, Issue 12

contents of string array, "b" are copied to the remaining sequential bytes up to and including the terminating NUL of string array "b". String array "a" is then equal to "Merry Chris". The second call copies the contents of string array "c" to the end of the previously concatenated contents of string array "a" in the same manner.

The "strlen()" function in C is the equivalent to the "LEN" function in BA-SIC. As in BASIC, the C function returns the integer number of "printable characters" in a string, however, the terminating NUL byte is not counted.

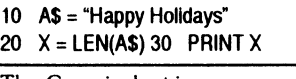

The C equivalent is:

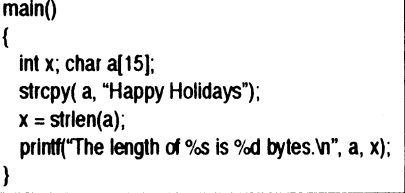

The integer value of 14 is displayed by both examples. In the C example, the string array "a" is declared to be 15 characters to allow room for the terminating NUL byte. It is good practice to always add one extra byte to the length of character arrays in C to make room for the terminating NUL byte, or you may overwrite an address the system is already using and probably crash it.

The "strcmp()" function compares two string values and returns an integer value to indicate whether or not the strings match. In BASIC, numeric operators "=,  $\langle \rangle$ ,  $\langle \rangle$ ,  $\langle \rangle$  =  $\rangle$ , are as used to compare two strings:

- 10 A\$ = "Reindeer"
- 20 B\$ = "Reindeer"
- 30 IF A\$ = B\$ PRINT "MATCH" THEN END
- 40 PRINT "NO MATCH"

 $V$ dune 1. Issue 12 $V$ 

In C, the equivalent program would

main() int x; char  $a[] = "Reinder":$ char  $b\mathbf{I}$  = "Reindeer";  $x =$  strcmp( $a, b$ );  $if(x == 0)$  printf("MATCH\n"); else printf("NO MATCH\n);

be:

The function compares successive array bytes from the two strings until it finds two bytes that are not equal in ASCII value. If all bytes are equal in value, a zero is returned. If the differing byte from string array "a" is greater than the byte from string array "b", the function returns a positive number, otherwise the function returns a negative number. While it is usually only necessary to know only if the strings match, the byte to byte comparison could be useful in a sorting program. The BASIC version would require additional tests to return the same information.

Besides the "printf $()$ " function, C also has a version that writes a formatted output to a string pointer or character array instead of the monitor. Consider an earlier example:

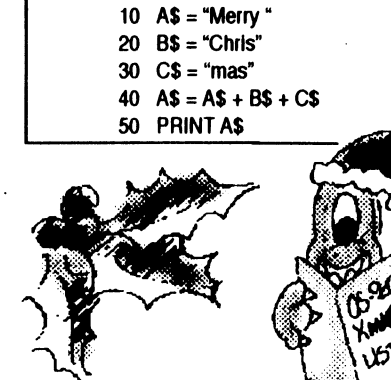

The "International" OS9 Underground® Magazine

value stored at the pointer location is the address of the first character of string "a". The "strcpy()" function locates the first byte in the string, via the pointer, and copies it to to the first location reserved for character array "a", and then copies the second byte and so forth until the NUL byte is copied. This terminate: "strcpy()" function.

## Other Functions

One string operation that BASIC allows, is adding strings together in a mathematical way, or in effect, string concatenation. The C language has the "strcat()" function to emulate this, although not exactly in the mathematical way BASIC performs, the effect is the

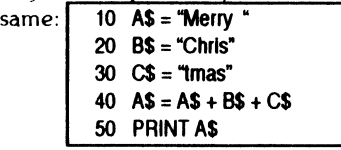

The C version could be: main() char "all = "Merry"; char \*b[] = "Chris"; char  $\dot{c}$  char  $\ddot{c}$ strcat( $\overline{a}$ , b); strcat $(a, c)$ ; printf("%s\n", a);

It is necessary to call "strcat()" twice in this example. After the first call, the terminating NUL of string array "a", located. Memory allocation is the checked to insure enough sequential bytes are available for the operation. In the case where there is not enough memory available, a new memory block is located and the contents of array "a" are copied to the new location and the old memory block is released back to the system. The pointer to string "a" is decremented by one to point to the memory location just before the array "a" terminating NUL, and the

## Bob van der Poe! Software

Ved Text Editor - The most powerful editor for OSK Latest version includes an integrated spelling checker and text formatter. Complete editing functions. Includes MWEF for changing Ved environment files. Works on any terminal. \$59.95.

Vprint Text Formatter - The ideal companion for Ved, this command based formatter supports proportional fonts, a powerful macro language, complete margin/indentation control and footnotes \$59.95.

Vrnall - Written to manage our own mailing lists, this mailing list program is slick and fast Using a proprietary system of linked lists and external indexes any name can be found and printed instantly. \$49.95.

Cribbage - The classic card game! Pit your skill against the computer. Requires Kwindows and mouse. \$19.95.

Magazine index System -Find those magazine articles...fast File compatible with our Level II product Comes complete with 300K of Coco files. \$19.95.

MI prices shown are for single user licences. Please write for multi-user pridng or a free catalogue (Level II or OSIO. Please add \$3.00 shipping and handling to all orders (\$5.00 overseas). To order, please send your check or money order and preferred disk format to:

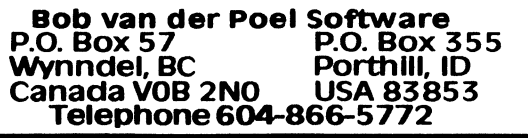

The "international"  $0$ S9 Underground® Magazine  $1$  Volume 1,  $1$  and 12

A Stack - The Creat Communicator

Suppose you wanted to pass t• procedure two the variables x, y, z, as b\$ and c\$. How would you do it?

Take a look at the following programs:

basis. In fact, every programming language utilizes the stack in one way or another. You also know that the values themselves are not passed, rather, the addresses or "pointers" to the area in the stack where the variables are stored, are passed.

You know that variables passed by their location in memory is known as being passed by reference and that this is the default for BASIC09. What most BASIC09 programmers don't realize is that you can pass a variable by value by adding a null argument to the variable being passed. A null argument would be a zero, (0), if it is a number being passed, or a empty string, "", if it is a string being passed.

For example:

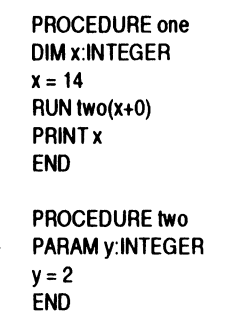

In procedure one, the value of "x", (in this case 14), would be placed on the stack, then it will start procedure "two".

Passing by value is great when you want to manipulate variables in the called procedure without returning the manipulated variables back to the calling procedure. The PRINT in procedure one would have resulted in a 14 being printed regardless of what procedure two did to the original value.

Okay, so much for review. Now we jump into the more interesting stuff, passing more than one data type, or passing complex data types.

PROCEDURE one DIM x:INTEGER DIM y:REAL DIM z:BOOLEAN

DIM a\$:STRING[201 DIM b\$:STRING[301 DIM c\$:STRINGill  $x = 123$ y:=1.2345 z:=FALSE a\$:="ls it a nice day" b\$:="in Sunny California?" RUN two (x,y+.0,z,a\$,b\$+"",c\$) PRINT "Here is x: ":x PRINT "Here is y: ": v PRINT "Z is " $z$ PRINT a\$:b\$ INPUT "Would you agree? (y or n)",c\$ PRINT "The response to the yes/no was: ";c\$ PRINT "End Job." END

PROCEDURE two PARAM a:INTEGER PARAM b:REAL PARAM c:BOOLEAN PARAM d\$:STRING[201 PARAM e\$:STRING1301 PARAM f\$:STRING(11  $a:=5$ b:=1.414 c:=TRUE d\$="ls it a terrible day" e\$="in Chicago, Illinois." END

What do you think the output will be when you run procedure one? What does the  $(+.0)$  and  $(+$  "") do in the above procedure one example? How would the output differ if those arguments were taken out? Why did I use different variables in

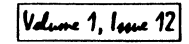

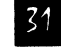

## <u>A Stack - The Great Communicator</u> entry and Things and Things and Things and Things

procedure two than in procedure one? Can I do that? All of these questions can be answered.

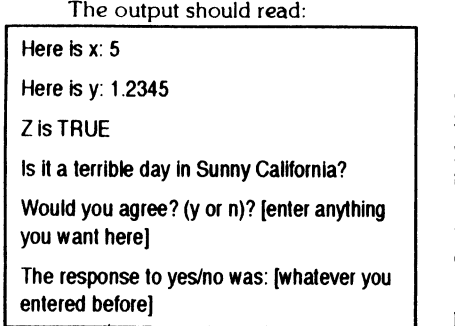

The  $(+.0)$  and the  $(+")$  are ways to tell BASIC09 that the variable is to be passed by VALUE, so procedure one passes to procedure two, the address of " $x$ ",  $(1.2345)$ , the address of " $z$ ", the address of "a\$", ("in Sunny California?"), and the address of "c\$". Since the address of "x" is passed, any modifications to that memory area will effect "x" in procedure one.

The "PARAM a: INTEGER" in procedure two tells BASIC09 to create a variable named "a", but in the same address that is passed to it, (which happens to be the address of variable "x" from procedure one). Since "1.2345" is passed without the address of variable "y", procedure two cannot overwrite what is in the "y" variable's space, so the "PARAM b:REAL" in procedure two creates a new data variable space and stores "1.2345" there.

The address of "z" is passed to procedure two and its state is changed from FALSE, (initialized in procedure one), to TRUE, (set in procedure two),. The same thing is happening with the strings. The address of "a\$" is sent to procedure two and procedure two creates a variable "d\$" with the same address as "a\$" in procedure one. Any assignments made to "d\$" in procedure two will cause procedure one's "a\$" to reflect the change.

However, "b\$" in procedure one it gets passed by value, since the null variable, "", is added to it. It is passed by value because once the,  $+$ ", is postfixed, the expression, b\$+"", is looked at as a constant since its value, b\$+"", can not be changed. Therefore the entire string, "in Sunny California", is passed to "e\$" in procedure two, thus "e\$" is allocated separate memory for that variable and changes made to it are not passed back, causing the line "Is it a terrible day in Suni California?", to be printed out.

You also need to notice that t passed variable names and the receiving variable names need not be the same. As a matter of fact, when a RUN is issued in a BASIC09 procedure, the variables of the called procedure are completely independent except for the passed variables.

For instance, if you wrote a program called procedure one, and it used a variable called "total sales" and a procedure two used a variable called "total sales". and they were not passed, they are two independent variables and one will not affect the other.

In other words, all variables are LOCAL to their own, procedure and ONLY their own procedure. This is call. GLOBAL/LOCAL variables. A global variable is one that is accessible to all the procedures in the program, or the variable may be accessedglobally. Unfortunately, BASIC09 does not support global variable types. A local variable is only accessible from within the SCOPE of its own procedure.

So much for value and referen passing. In next month's article, I u introduce you to complex data types. I will show you how to make a simp phonebook program utilizing these variables.

Until then...

-Eric Levinson

Valume 1, *mue* 12

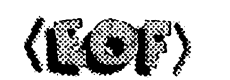

The "International" OS9 Underground® Magazine

Strings anb thincs) by Leonard Cassady

## String Manipulation

ne of the advantages of the C language is that it allows the programmer to build specialized functions not built into the language.

The standard functions sucl "printf", "strcpy", "strlen", and so forth, were built using the C language primitives. The standard function set comprises the minimum tool set the language developers felt were needed. As a programmer, you'll find the need to develop still others functions.

The standard function set includes a small set of portable functions that perform only the most common of string manipulations. Each function works with a sequence of characters that is terminated by a NULL byte, "\0". Actually, C treats all character strings as 'an array of char' which are, by default, internally treated as integer types. If we assume the memory location for the character string "Merry Christmas" to be \$100, the sequence would be stored as:

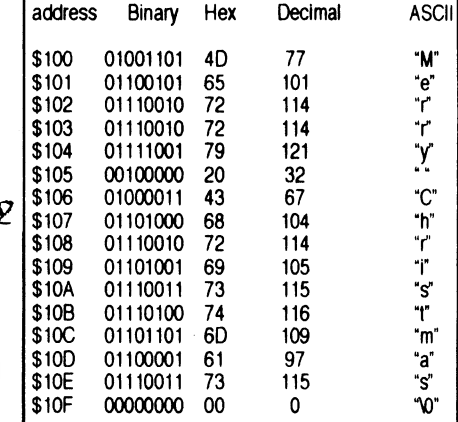

## Building Blocks

The "strcpy()" function in C is th equivalent of the assignment operator " = ", in BASIC. The following BASI( program:

#### 10 A\$ = "Happy Holidays" 20 PRINT A\$

requires the "strcpy()" function when translated to C:

main()  $($  char al $15$ ]:

strcpy( a, "Happy Holidays"); printf("%s\n", a);  $\}$ 

The char array, "a", is declared to be fifteen sequential bytes and storage is set aside somewhere in memory. The fil teenth byte is automatically set as a NULL byte by the compiler to signal the end of the string, however. Storage must b allocated for the terminating NUL byte, so we declare string "a" the be fifteen bytes in length. The string is now located somewhere in memory and a pointer to the first character in the string is automaticall assigned. The "pointer to char" is als placed somewhere in memory and th

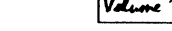

Volume 1, Issue 12 The "International" OS9 Underground® Magazine

#### New Discoverers (CONT)

## NON-COMMERCIAL SOFTWARE

UPDATED ZMODEM FOR OSK AND 05-9 LEVEL 2 FROM OMEN TECHNOLOGIES PORTED BY PAUL JERKATIS. UPLOADED TO DELPHI IS VERSION 3.24 OF SZ/RZ FOR OS-9/68K AND LEVEL 2! SHAREWARE OFFERED FROM OMEN TECHNOLOGIES ICLUDES BINARIES AND SOURCE!

RMA/6309 V2.1 PATCH BY BOISY PITRE PATCH RMA TO HANDLE 6 309 NATIVE INSTRUCTIONS! R63 IS THE 6309 RMA ASSEMBLER. UPLOADED TO DELPHI.

LHA 2.11B FOR OS-9 6809 FINALLY A FULL VERSION OF LHA FOR 6809 05-9! UPLOADED TO DELPHI INCLUDES SOURCE!

PALM 1.2B BY JEFF SHEPLER PALM A FULL FEATURED ELM-LIKE MAILER FOR RICK ADAM'S UUCP PACKAGE. UPLOADED TO DELPHI IS THE BETA **VERSION.** 

ANSIFRONT VERSION 0.6 BY VAUGN CATO ANSIFRONT ALLOWS 05-9 LEVEL 2 PROGRAMMERS TO ABLILITY TO COMPILE STANDARD ANSI-C CODE WITH NO MODIFICATIONS. THIS INCLUDES PROTOTYPING AND VOID STATEMENTS AND MORE! THIS HAS REIN UPLOADED TO DELPHI.

CC 2.5.0 FOR ANSIFRONT BY VAUGN CATO AN UPDATED CC WITH OPTION THAT AUTOMATICALLY CALLS ANISFRONT. THIS HAS BEEN UPLOADED TO DELPHI

## FESTS/SEMINARS

THE THIRD ANNUAL "LAST" CHICAGO COCO FEST

MAY 215T AND 22ND, 1994 AT THE HOLIDAY INN, ELGIN. IL. (SAME LOCATION AS LAST YEAR). OVERNIGHT ROOM RATE IS  $$52.00$  (PLUS TAX). FOR RESERVATIONS CALL  $(708)$  695-5000. ADVANCE TICKET SALES ARE \$10.00 · SASE. CALL (708) 529-3539 FOR MOR INFORMATION.

IF YOU'D LIKE TO SEE YOUR 05-9/0SK PRODUCT LISTED HERE, (COMMERCIAL OR SHAREWARE), CALL (818) 761-4135 OR SEND EMAIL TO: 0S9UNDER@AOL.COM

### Paint version 1.0 IMS \$54.00 + 2.50 S/H

The commercial version of the Paint Program included with all MP systems. Now includes file I/O for CIF and BRUN files which can compiled to FLI animation with tools from the PIXutils disk. This introductory price won't last long!

#### Midi Paddle Boards. IMS \$75.00 + \$2.50 S/H

These high quality MIDI paddle boards are now in stock at our location, ready to ship immediately. Price includes cable and software for your MM/ 1 computer!

### Serial Paddle Boards. IMS \$49.95 + \$2.50 S/H

Manufactured inhouse with boards supplied by IMS. These fine units come with cables and installation instructions, and are available for immediate shipment to interested MM/1 owners!

Call for availability of other products!

BlackHawk Enterprises P.O. Box 10552 Enid, OK 73706-0552 Call (405) 234-2347 from 9 am to 2 pm Central Time

The "International" OS9 Undergroundo Magazine *Volume 1, Inne* 12

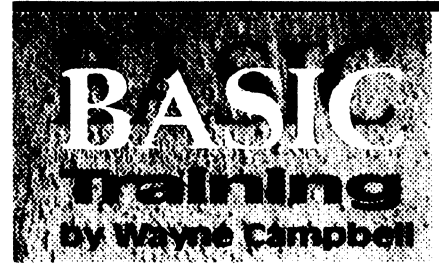

## ItoH (Integer to Hex)

[Editor's note: Wayne Campbell will host this month's BASIC Training. Jim Vestal will return next month.<sup>1</sup>

For a long time, I've wished I had a<br>function that would return the hex<br>value of an INTEGER value passed<br>to it. Since I started learning C, I decided or a long time, I've wished I had a  $\blacktriangleleft$  function that would return the hex value of an INTEGER value passed to write a sub-routine that would let me have such a function, using the itoh $()$ function of C. Then I found out that C doesn't HAVE an itoh() function, neither in the standard library, nor in the Kreider library!

"Well", I surmised, "I guess I'll have to figure it out for myself!" And that's just what I did, and in the language that I'm best with, Basic09! The function is called ItoH. It is simple and straight-forward. There are a couple of notes, however.

Because of the way that parameters are passed by Shell+, there is a PARAM statement that looks for a 6-character string. I found that trying to pass an integer value only worked for positive values between 0 and 32767, as long as it was enclosed in parentheses, "()". Anything greater, or in a negative range, reported a runtime error. I don't use the stock shell anymore, so I don't know how it would deal with the parameter.

I also noticed in 8asic09's execution mode, that passing an INTEGER worked, as long as it was in the range of 0 to 32767, or (-32767) to (-1), but it floated 32768, or (-32768), and returned a wrong answer. It WOULD, however, accept (32767

BASIC Training - 1 to H - Integer to Hex

 $+ 1$ ) or  $(-32767 - 1)$  as a parameter and return the correct answer. Doing this from Shell+, however, resulted in an error.

If using it in another procedure, and passing an INTEGER type variable to it, it will accept the variable assigned the value of (-32768), and return the correct ar swer. (If you assign an INTEGER variable the value (32768), or (-32768), Basic09 floats the value, (displayed as (-32768.), and then fixes the value to an INTEGER).

Run as is from Shell+, ItoH will allow you to use the ranges 0 to 32767, 32768 to 65535, and (-32768) to (-1), as parameters without any parentheses.

I've included, in the source, a PARAM statement that looks for an INTEGER for use in calling ItoH from another proce dure.

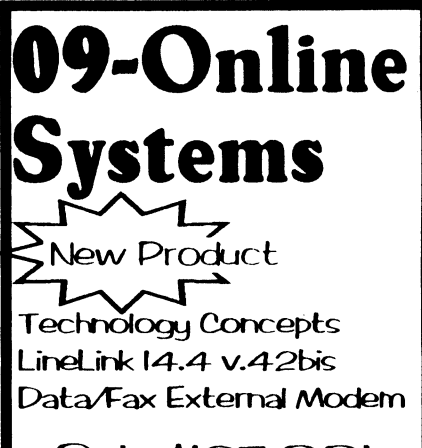

Only \$125.00! Price hcludec chipping)

Send check/M.O. made payable to: J. E Vestal

09-Online Systems  $c$ /o Jim Vestal 221 L. 17th. \*31 Marusville. CA 95901

(916) 743-4264

Ask to be placed on our mailing list for a Free shareware catalog.

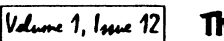

To use it, you must take the followil steps:

#### 1) Remark or delete the SIRING PARAMeter string: statement:  $1 - 1$ :-\* : PARAM ivalue:STRINGl61  $F$  :  $c$  / $P$  /(\*  $P$ :c/5/4 : PARAM ivalue:STRINGI61 E. s/" $$^{\prime\prime}$ 2) Un-remark the INTEGER PARAMeter statement: E: t I : 1\* PARAM value:INIEGER  $1 : \mathcal{C}/\mathcal{C}^*$  // 1: PARAM value:INTEGER Here's the code: 3) Delete the reference in the DIMension PROCEDURE ItoH statement for the INTEGER variables to the variable 'value': I :s/,value F: DIM index,bil,bil\_result,hex\_index, hex\_result,value:INTEGER I :ci,value// I.: DIM index,bil,bil\_result,hex\_index, hex\_result: INTEGER 4) Remark or delete the instruction statement: I :s/value:, 0065  $hex = 7$ 1: value: FIX(VAI(ivalue))  $E$ :c/v/(\* v E: (\* value: FIX(VAL(ivalue)) 00A4 If you wish to return the string to the calling procedure instead of just printing it, you must take the following steps: 00E0 00F0 1) Change the DIMension statement to the STRING hex to a PARAMeter statement: 011A  $F \cdot F$ E:s/hex: 0137 E: DIM hex:STRING(51 E :c/DIM/PARAM 0162 E: PARAM hex:STRINGI51 2) Remark or delete the PRINT statement: 018E [:s/NT hex E: PRINT hex 01AF E :c/P/1\* P 01B1 E: (\* PRINT hex 01DB NOTE: You don't HAVE to include 01E8 the hex symbol, (\$), in the string. If you

wish, you can change the string length to four, (4), and remark or delete the line that adds the hex symbol, (\$), to ti

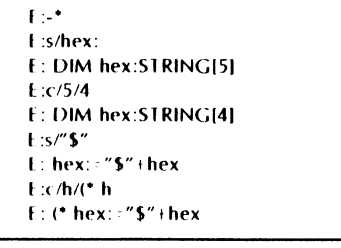

0000 PARAM ivalue:STRING[6]<br>000C (\* PARAM value:INTEGEE 000C ('PARAM value:INTEGER 0022 DIM index, bit, bit result , hex\_index, hex\_result, value :INTEGER 003D DIM hex\_bit:STRING[1] 0049 DIM hex:STRING[5]<br>0055 ON ERROR GOTO ON ERROR GOTO 1 005B value:=FIX(VAL(ivalue))

- 006C bit:=1 $\sqrt{\cdot}$  this is the mask integer for landing the value hex result:=0  $\Upsilon^*$  this is the value for finding the hex value (0-15) FOR index:=1 TO 15
	- bit result:=LAND(bit,value) \(\* check each bit in the value hex\_result:=hex\_result +bit\_result  $\vee$  add the result
	- bfi:=bit\*2 \(\* set the mask for the next bit
	- (\* is it a complete nybble, or the 15th bit?
	- IF index=4 OR index=8 OR index
		- $=12$  OR index $=15$  THEN RESTORE
		- ('get the result down to between 0 and 15
		- IF hex\_result>4095 THEN hex\_result:=hex\_result/4096

ENDIF

The "International" 0S9 Underground® Magazine

01F4

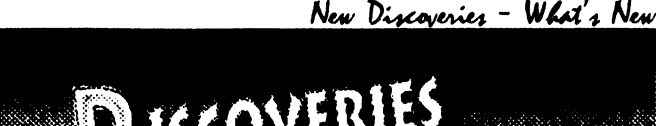

## DISCOVERIES RY JIM VESTAL

WE INTRODUCE THIS NEW COLUMN, THIS MONTH ENTITLED NEW DISCOVERIES. IT WILL CONTAIN A BRIEF OVERVIEW OF NEW PRODUCTS, HARDWARE, SOFTWARE (BOTH COMMERCIAL AND SHAREWARE/PUBLIC DOMAIN). IF YOU ARE A VENDOR OR A SOFTWARE AUTHOR AND WOULD LIKE TO SUBMIT A LIST OF NEW PRODUCTS PLEASE SEND A GENERAL DESCRIPTION TO JIM VESTAL C/O THIS MAGAZINE OR VIA INTERNET EMAIL: [OS9UNDER@AOL.com, DISCOVER@NARNIA.CITRUS.SAC.CA.US OR ZOGSTER@DELPHI.COM]

## COMMERCIAL PRODUCTS

059 UNDERGROUND PLANNING CALENDAR FROM FAT CAT PUBLICATIONS

AVAILABLE IN EARLY DECEMBER, A 12 MONTH, WEEKLY PLANNING CALENDAR WILL BE AvIALABLE. PRICE NOT SET YET, BUT WILL BE UNDER \$5.00 WILL FEATURE "SHELL GAME" CARTOON STRIP CHARACTER AS WELL AS THE "WIZARD OF 051r. WRITE FAT CAT PUBLICATIONS IN CARE OF THIS MAGAZINE OR CALL (818) 761-4135 FOR MORE INFORMATION.

#### MOTD SPECIAL 4 ISSUE SET FROM FAT CAT PUBLICATIONS

Now IS THE TIME TO GET YOUR SPECIAL 4 ISSUE SET (IT HAS BEEN EXPANDED TO 4 ISSUES OF THE MOTD, NOW) BEFORE CHRISTMAS, STILL AT THE SAME PRICE OF \$7.50. PRICE INCLUDES SGH AND A DONATION TO THE OS-9 USERS GROUP. NEW 4 ISSUE SET IS NOW COMB-BOUND, SO PAGES LAY FLAT WHEN OPEN! SUPPLY IS LIMITED. WRITE FAT CAT PUBLICATIONS IN CARE OF THIS MAGAZINE OR CALL (818) 761-4135 FOR MORE INFORMATION.

#### **"THE OSKER" SET FROM FAT CAT PUBLICATIONS**

THE ENTIRE SET OF "THEOSKER" MAGAZINE, PUBLISHED BY SCOTT GRIEPENTROG IS NOW BEING RE-PRINTED BY FAT CAT PUBLICATIONS THRU SPECIAL ARRANGEMENT WITH THE AUTHOR. THIS IS 138 PAGES OF OS9/OSK!!! A MUST-HAVE FOR YOUR LIBRARY. FOR A LIMITED TIME, SPECIAL INTRO PRICE IS \$15.00 (INCLUDES SHIPPING FIRST CLASS) AND COMES WITH A SPECIAL COMB-BIND SO YOU CAN OPEN YOUR PAGES FLAT WITHOUT DAMAGE. WRITE FAT CAT PUBLICATIONS IN CARE OF THIS MAGAZINE OR CALL (818) 761-4135 FOR MORE INFORMATION.

TECHNOLOGY CONCEPTS LINKLINK 14.4 DATA/FAX MODEM FROM 09-ONLINE SYSTEMS

A TRUE 14.4K PBS V42.BIS DATA AND FAX EXTERNAL MODEM. FULL FEATURED MODEM ONLY \$125 FROM 09-ONLINE SYSTEMS. CALL JIM AT (916) 743-4264 FOR MORE INFORMATION.

68340 ACCELERATOR CARD FOR THE MM/1 FROM BLACK HAWK ENTERPRISES THE ACCELERATOR CARD BRINGS 68020 POWER TO USERS OF THE MM/1, RUN PROGRAMS UP TO 5 TIMES FASTER! CALL (405) 234-2347 FOR MORE INFORMATION.

#### DCOM BASICO9 DECOMPILER FROM ANIMAJIK PRODUCTIONS

DCOM (WRITTEN BY WAYNE CAMPBELL) IS NOW UPDATED FROM IT'S ORIGINAL VERSION. IT WILL NOW DECOMPILE MOST BASICO9 ICODE FILES! A MUST FOR ANY SERIOUS BASICO9 PROGRAMMER. 05-9 LEVEL 2 REQUIRED WITH RUNB REQUIRED. \$24.95 CONTACT ANIMAJIK CARE OF THIS MAGAZINE OR CALL (818) 761-4135 FOR MORE INFORMATION.

#### ENC9 DATADASE FROM CANAWARE

A SIMPLE TWO ENTRY DATABASE WHICH YOU CAN USE TO STORE PHONE NUMBERS AND ADDRESSES, RECIPES, DEFINITIONS OR ANYTHING ELSE YOU'VE SEEN ANINCYLOPIDIA USED FOR. FEATURES INCLUDE: SUILT-IN TEXT EDITOR; IMPORT/ EXPORT TEXT FROM/TO EXTERNAL TEXT FILES; PRINT OUT INDIVIDUAL ENTRIES OR THE FULL DATABASE; ADD, DELETE, RETREIVE AND SEARCH RECORDS. REQUIRES OS-9 LEVEL 2, COCO 3 w/ 512K RAM, 80 COLLUMN MONITOR. RUN B AND SYSCALL. PRICED AT \$24.95, CONTACT CANAWARI FOR MORE INFORMATION: 1378 CREDIT WOODLANDS COURT, MISSISSAUGA, ONTARIO, L5C 3)5, CANADA; PHONE (416)279-1395.

#### GWINDOWS FOR THE MM/1 PLATFORM FROM DELMAR

DELMAR Co WILL SOON BE PORTING OVER &WINDOWS TO THE MM/1 To RESERVE YOU COPY AND HELP FILL THE MINIMUM ORDERS REQUIRED FOR THE PORT TO TAKE PLACE CONTACT DELMAR CO. AT (302)378-2556.

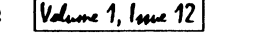

 $V$ d $_{true}$  1,  $I_{true}$  12 The "international" OS9 Undergrounds Magazine

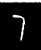

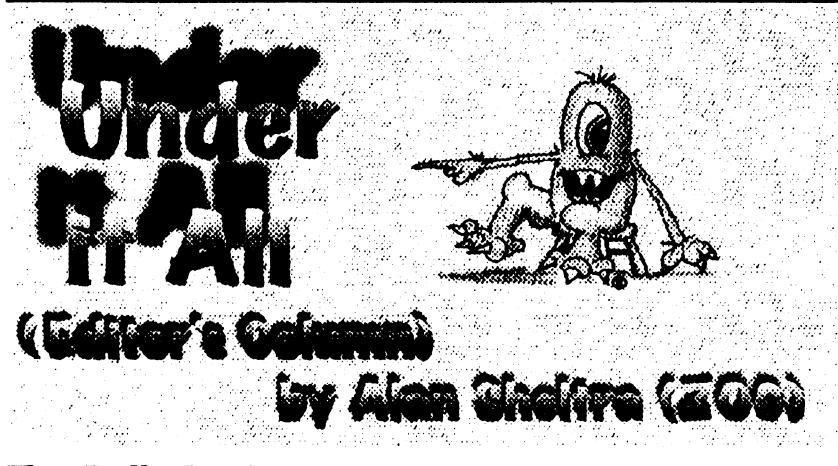

## The Polls Are In...

We've received quite a number of responses to our poll, regarding our question of changing the format of the Underground. Proposed, was changing the size of the Underground to  $8\frac{1}{2}$ " x 11" from it's present size. The responses were overwhelming in favor of keeping the format (and price), just the way it is.

Many of you said you like the smaller size of the Underground, for various reasons. Most, due to cost, some because it fits in your mailbox easier, and a couple because you have a placed them in a binder of that size!

Another question was: How do you rate the ouerall quality of the Underground, on a 1 to 10 scale? Well, we averaged out the responses and it came out to an eight-pointtwo. Not too shabby!

As Editor, I listen to all complaints and criticisms I get and see what I can do correct them. I think we've done a pretty fair job of that to date. One of the bigg complaints, (and I totally agree!), is the use of screens or graphics behind a program listing. I promise, I won't do that any more!  $\odot$ 

## New Discoverles...

Our new "What's New" column is compiled by Am Vestal and will attempt to let you know what new software and hardware products are

available. Both Commercial Shareware or Public Domain material will be covered here.

Any vendor is welcome to send us information or a press release of their product for inclusion in this new column. (Vendors are also welcome to send software/hardware for review) See page 15 for mailing/email address.

### Me Return of the MM/I!

David M. Graham, president of BlackHawk Enterprises, Inc. has just announced that his company has reached an agreement with Interactive Media Systems, Inc., to produce the MM/1 computer and certain MM/1 products (both hardware and software). This is great news for both new prospective buyers and current MM/1 owners alike. Plans are to return the MM/ 1 to production in early 1994

I sincerely wish David (andBlackHawk) the best of luck on this project.

### The I 2th Issue

The "international" OS9 Undergrounds Magazine Volume 1, Issue 12

The Underground turns 1 year old next month and with 12 issues under our belt, we're ready to tackle the next 12! I want to thank you all for your support and wish you all the Best for the Holiday Season! See you next month.

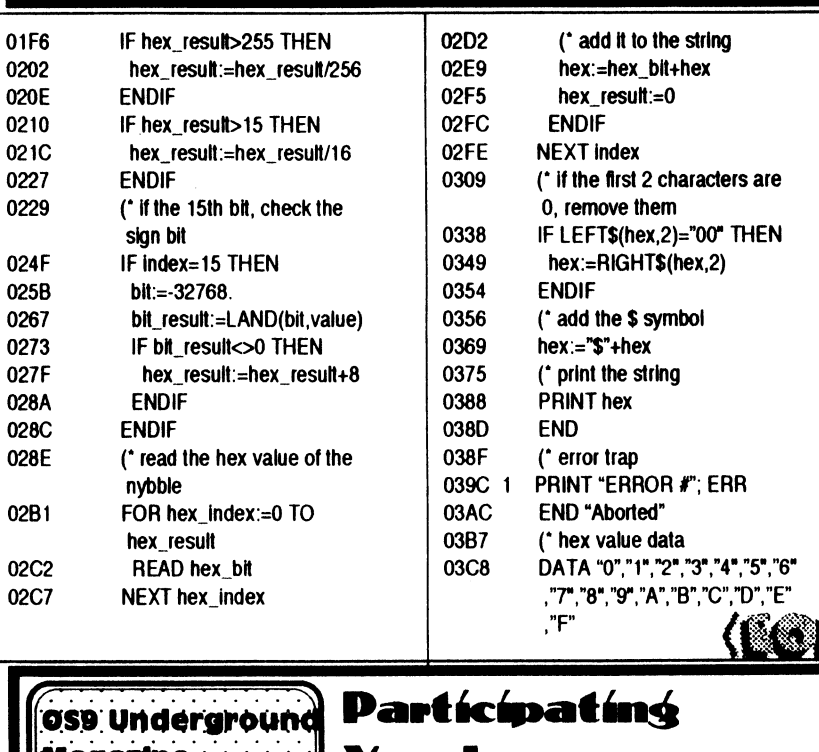

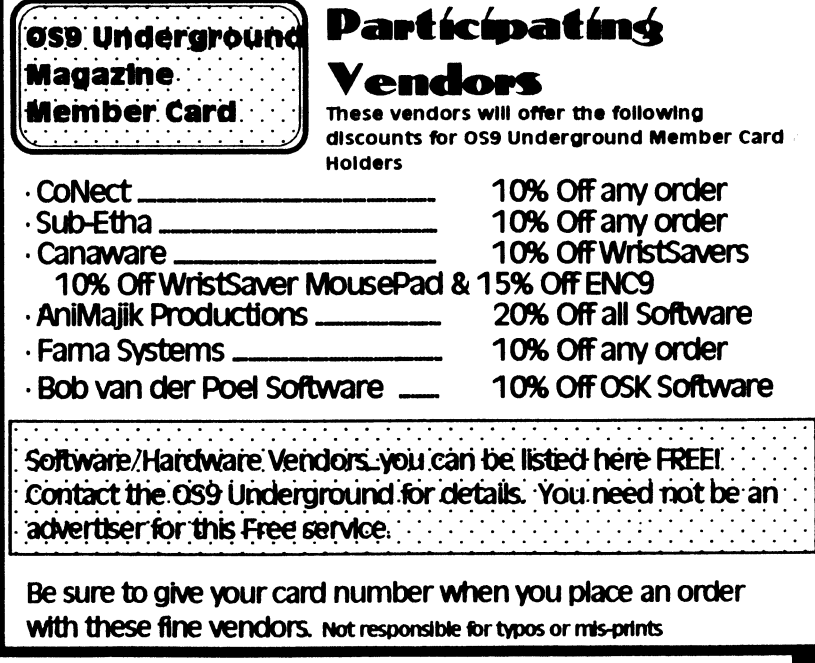

 $|V_{\rm dust}$  1,  $|_{\rm true}$  12 The "international" OS9 Undergrounds Magazine

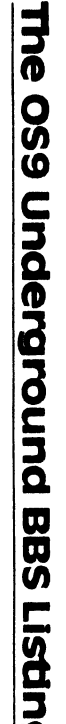

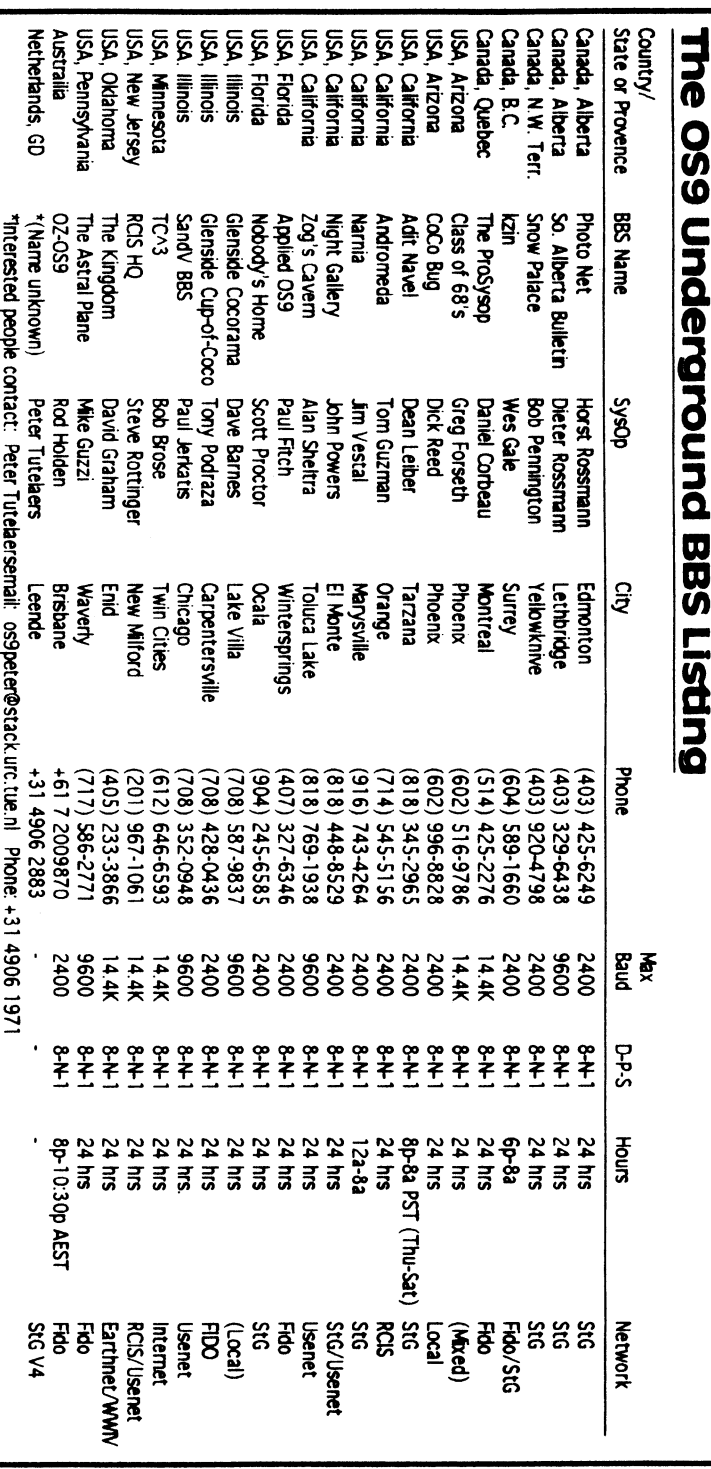

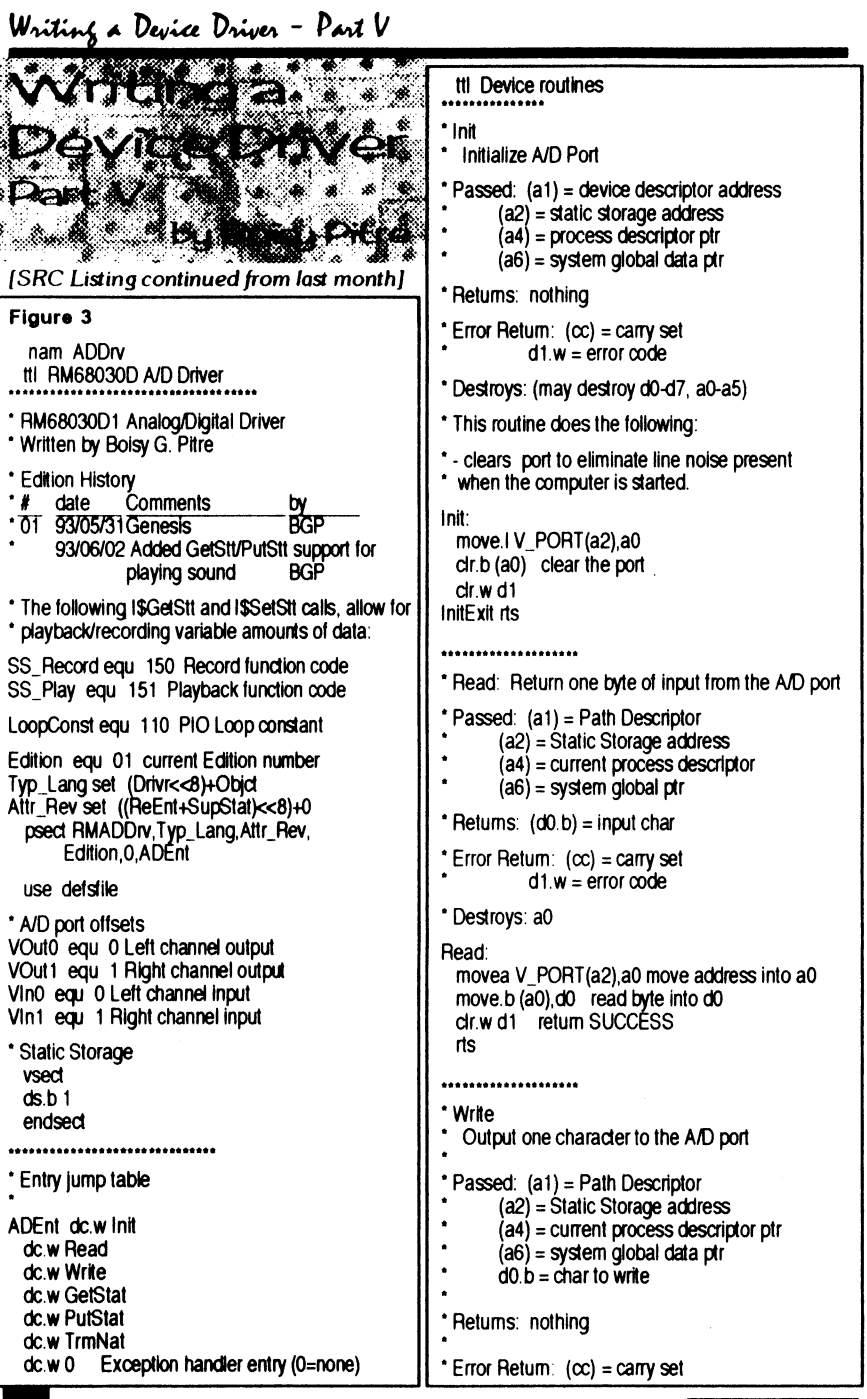

 $36$ 

Figure 3 nam ADDrv

\*\*\*\*\*\*\*\*\*\*\*\*\*\*\*\*\*\*\*\*\*\*\*\*\*\*\*

use defsfile \* A/D port offsets

\* Static Storage vsect  $ds.b.1$ endsect

\* Entry jump table ADEnt dc.w Init dc.w Read dc.w Write dc.w GetStat dc.w PutStat dc.w TrmNat

The "International" OS9 Undergrounds Magazine Volume 1, Issue 12

## Mail Room – Letters to the Editor **Part V** Writing a Device Driver – Part V

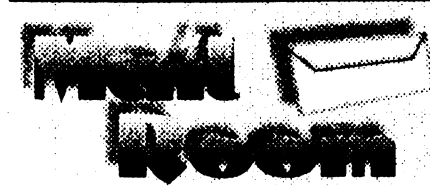

## Background Graphics

Dear Editor,

Please reduce the number of "Background Graphics" in your magazine. It makes reading the articles and programs much more difficult.

> -Paul M. Fitch, Jr. Winter Springs, FL

Paul, I couldn't agree with you m Ever utime I have tried to use screens or background graphics behind a program listing, it looks fine on the original, but looks terrible after it gets to the press. As you can see, I have stayed away from using them behind program listings (and articles) starting with last month's issue.

## Attaboys....

Dear Editor,

just recieued issue number 11, yesterday (11/1/93). Nice looking issue!

> -Howard Luckey Park Forest, ll

#### Dear Editor,

Alan, long time no talk. Glad to see the Publication is getting better with every issue! Keep it up!

> -Terry K. Laraway Bremerton, WA

Dear Editor,

Your magazine is looking great! Keep up the good work!!!

Dear Editor,

BTW the Underground looks GREAT! My only regret when I get it is that I have to wait for the next issue to get more...Can't we get them daily???  $\odot$ 

> -Carl Boll<br>[Email via Delphi] The "International" 089 Underground® Magazine

-Ray Watts Niantic, CT

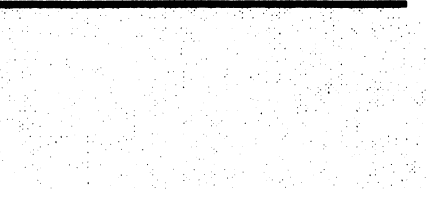

## Doesn't Want Higher Pricing...

lin response to poll regarding higher price for larger forrnall

I want to support as many CoCo/0S9 vendors/magazines as! can. If prices go up, I will have to make a choice as to whichinformation source to drop. I'd rather spend that money on subscribing to a 4th magazine.

> -Malcolm Cleveland Lansing, MI

Malcolm, one of the main reasons for the poll was to see what the readership wanted. While not all the poll results are yet in, the vast majority I have recieved, want me to stay with the smaller (and more economical) size the magazine is at now. I am listening to all of you!

FOR INFORMATION ON HOW TO REACH THE EDITOR, SEE PAGE 1 5 USE OUR EMAIL ADDRESSES AND GET IT

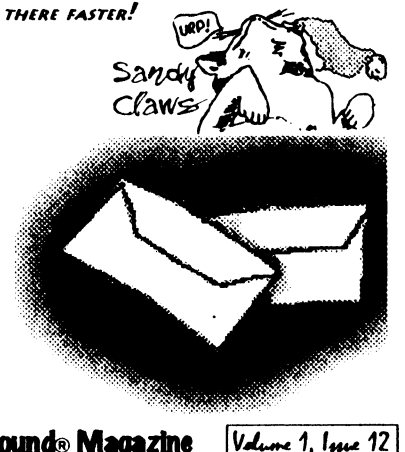

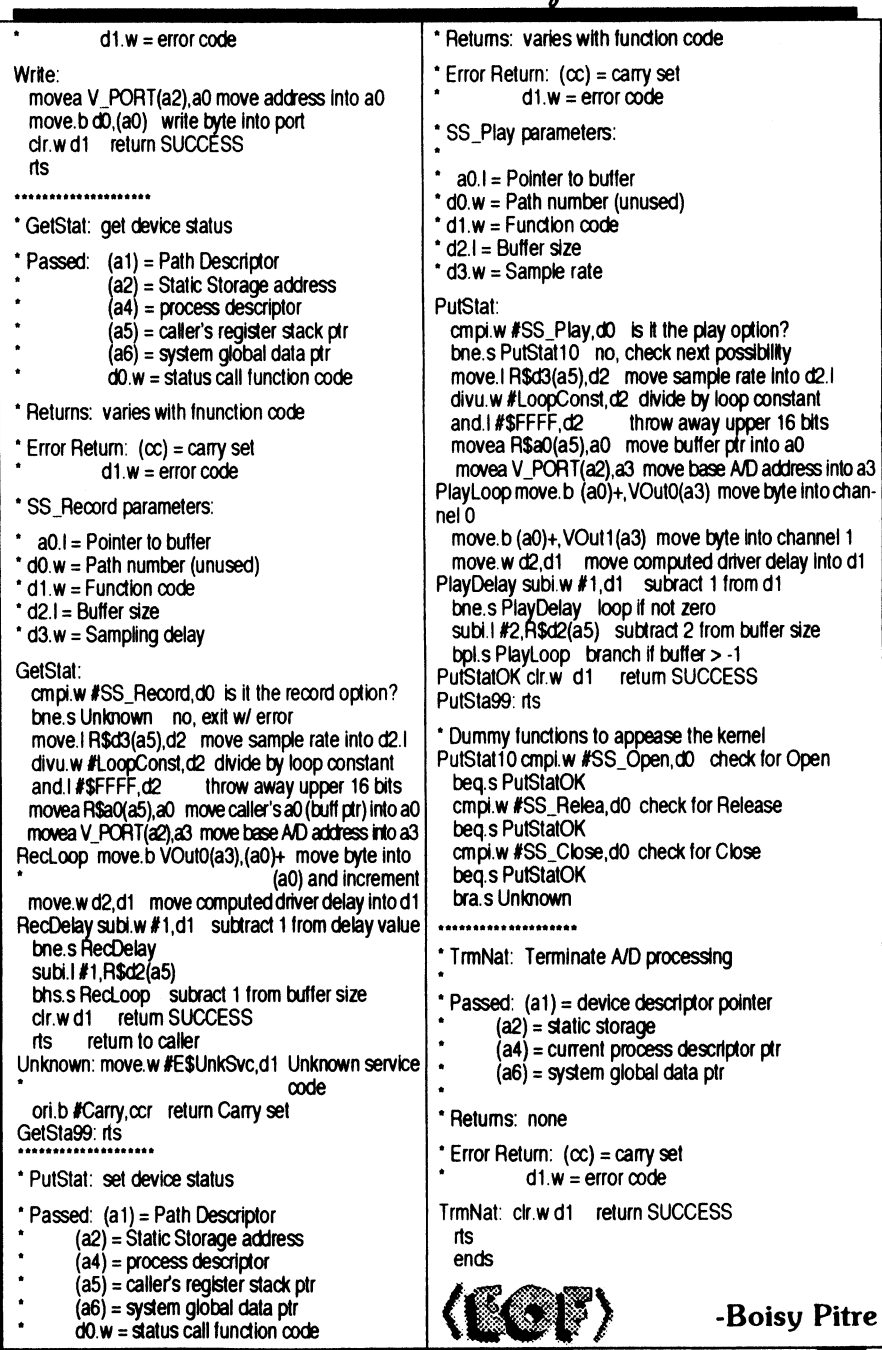

*Volume 1, Issue 12* 

The "International" OS9 Undergrounds Magazine

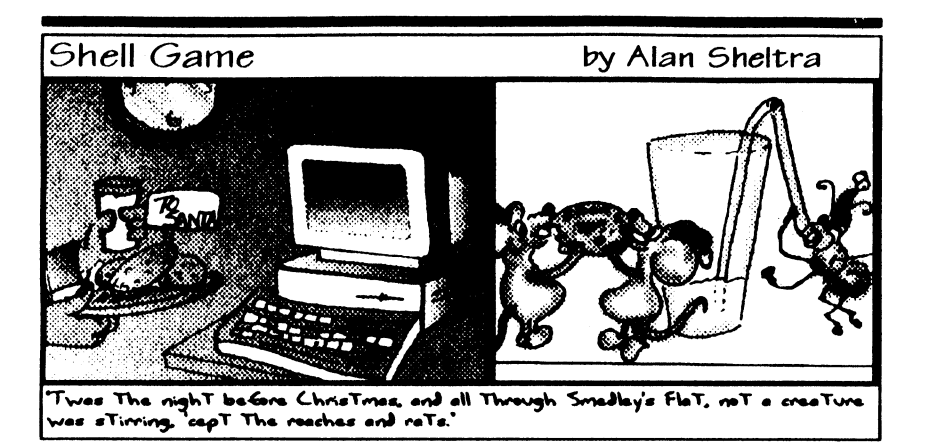

## **BRITTINGHALLIG** TES SOLOGIE DE LA SALAZI

## **Advertisers Index**

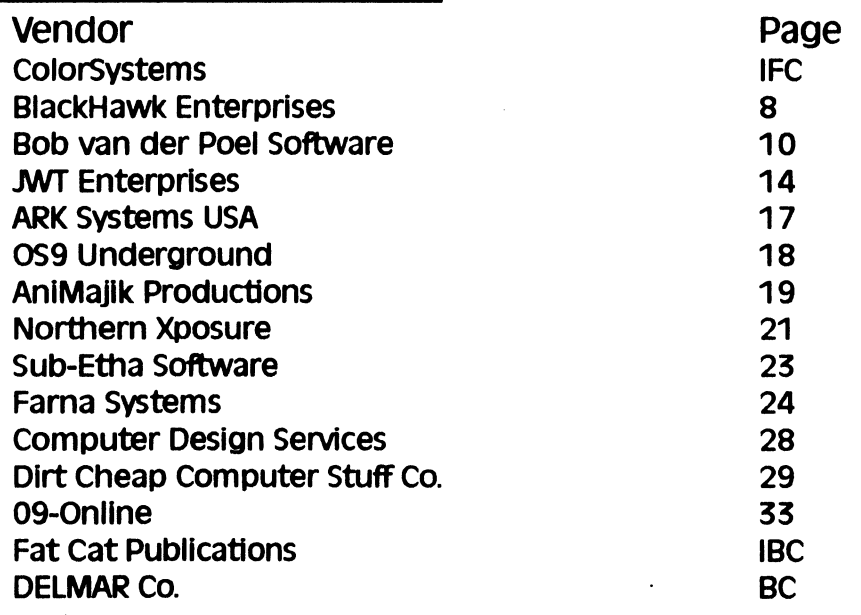

## Let these fine vendors know you saw it in The Underground!

The "International" OS9 Underground® Magazine

Volume 1, Issue 12

## The "International" OS9 Underground.<br>Magazine

Dedicated to OS-9/OSK Users Everywhere

## Volume 1, Issue 12 CONTENTS

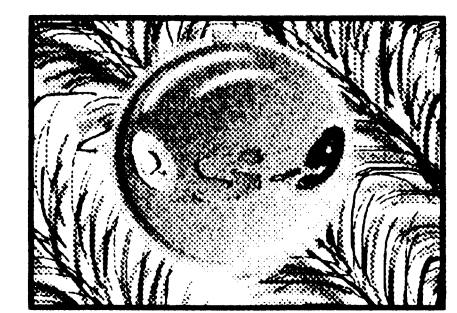

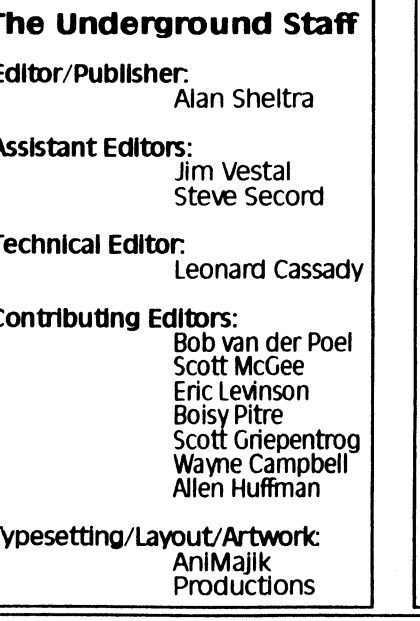

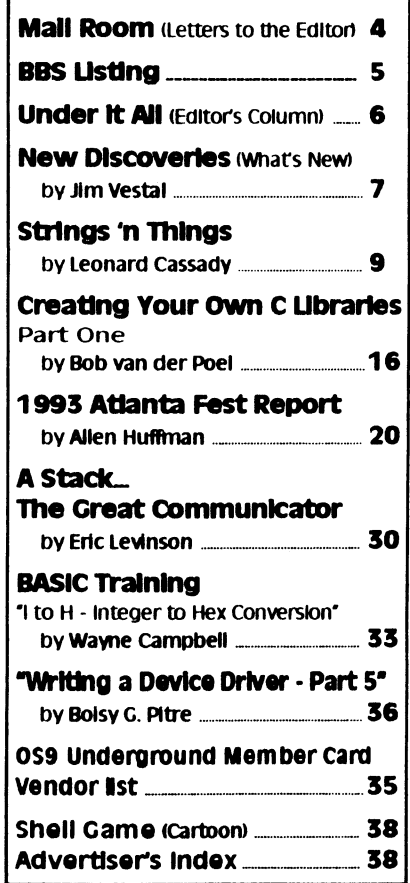

Fat Cat Publications and The "International" OS9 Underground Magazine and it's logotypes<br>are registered trademarks. Subscription rates are \$18.00 for 12 issues (\$23.00 Canada, \$27.00<br>overseas US Funds). Single or back-issu magazine in part or whole is strictly prohibited without prior written permission permission